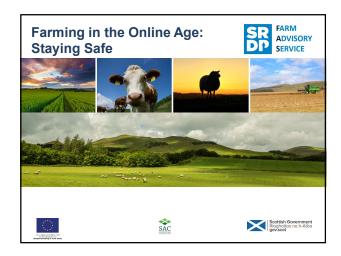

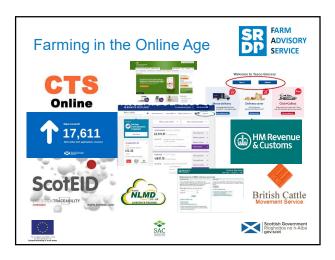

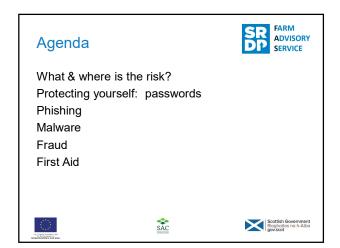

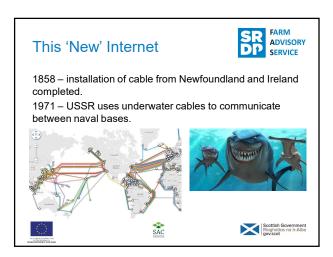

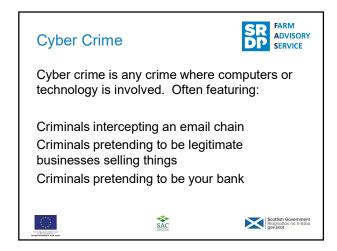

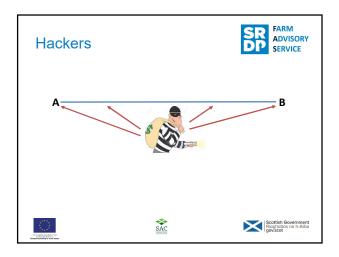

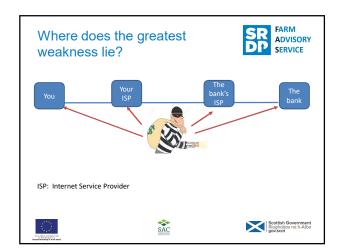

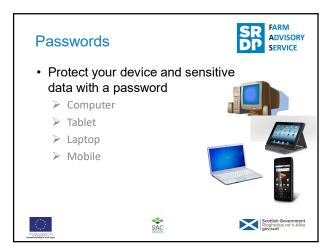

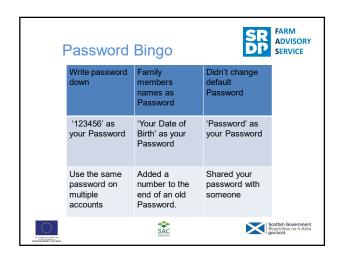

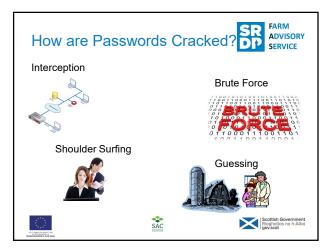

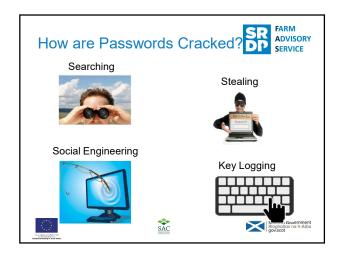

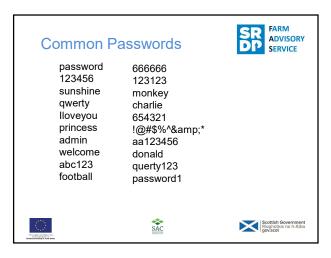

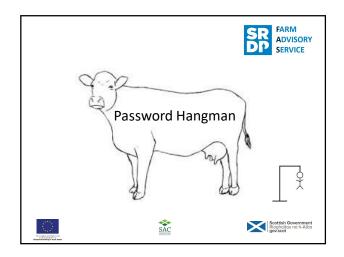

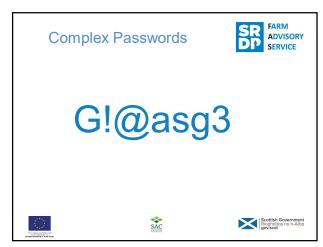

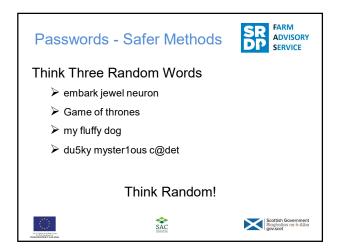

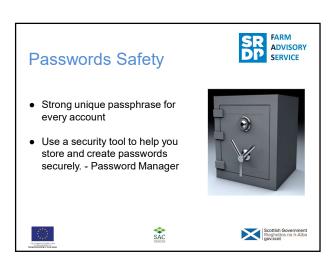

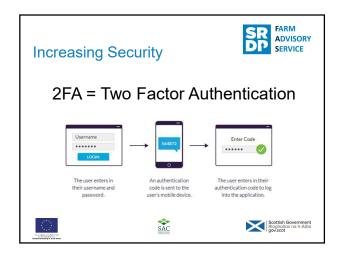

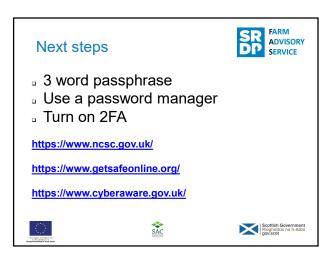

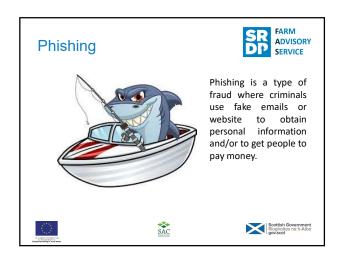

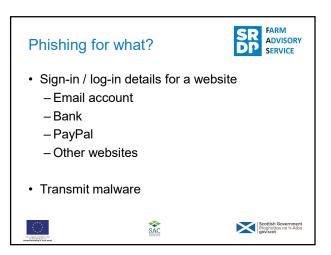

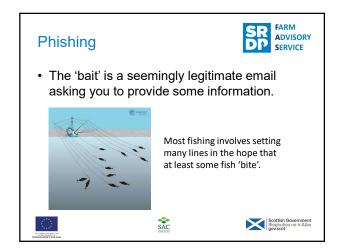

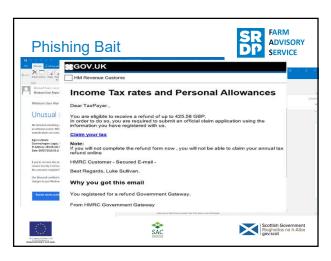

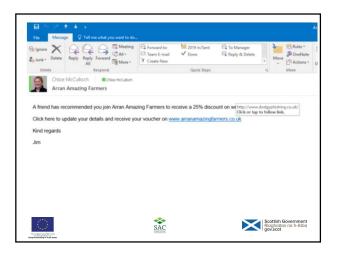

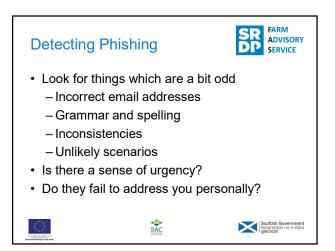

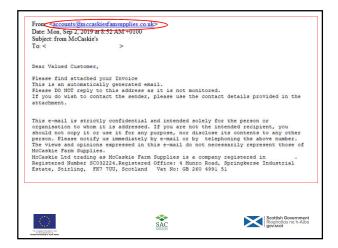

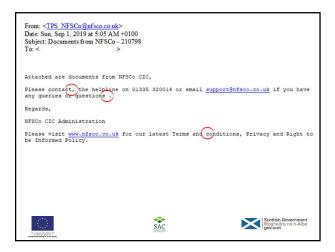

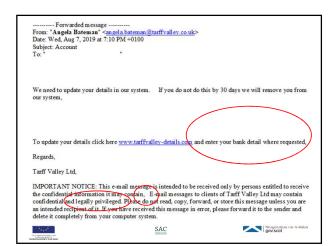

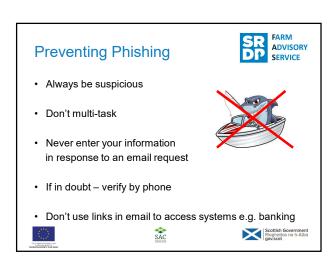

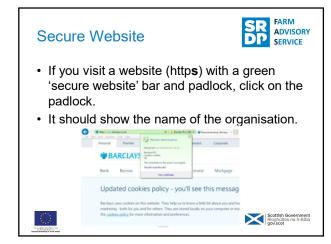

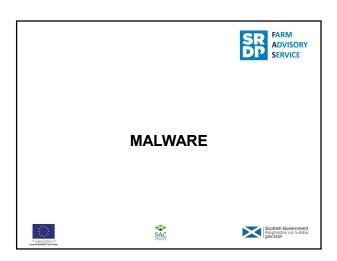

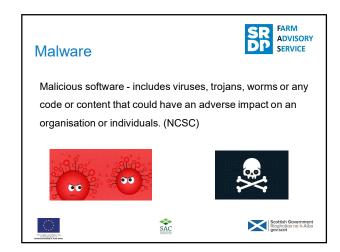

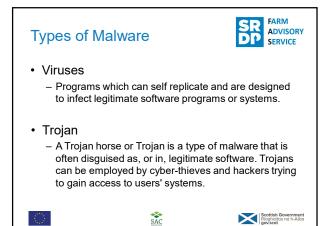

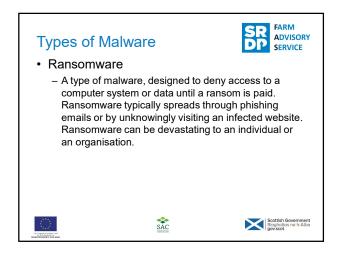

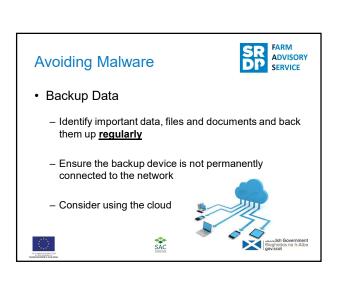

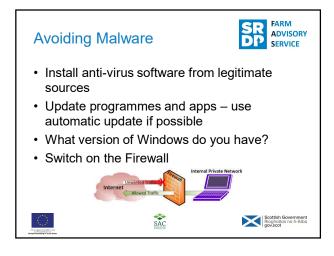

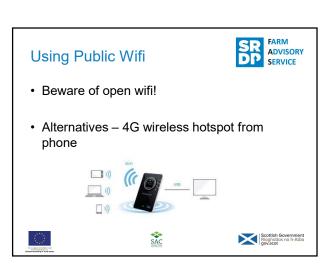

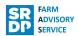

- · Keep your devices safe
  - Enable password or other recognition systems
  - Configure your device so it can be remotely tracked / locked / wiped if lost or stolen
  - Keep software and apps up-to-date
    - · use automatic update
  - When sending sensitive data don't use a public network
  - Replace devices that are no longer supported by the manufacturer

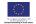

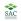

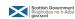

# **Summary**

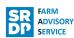

- · Use passwords
  - Use encryption products on PCs and laptops
  - Enable PIN / Password / Fingerprint recognition
  - Avoid predictable password / PIN
  - Change default password / PIN
  - Consider using a password manager
  - If available use Two Factor Authentication (2FA) for sensitive information

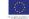

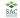

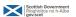

# Summary

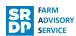

#### Be aware of Malware

- · Malware can be introduced in a number of ways
- · Use anti-virus software and keep it up-to-date
- Where possible use automatic update on apps, operating systems and programmes
- Be suspicious of emails from unexpected sources authenticate before opening any attachments or links

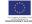

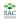

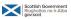

### First Aid

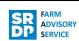

Do you know who you would contact?

At the bank?

Computer specialist?

If your computer is compromised then knowing what to do, in the right order, is important. This is a specialist job. Make sure you know who you will phone/where you will take it!

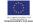

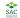

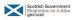

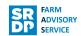

- Disconnect from the internet immediately. Pull out plug from router too.
- Contact the bank.
- Tell your friends and colleagues to beware of suspicious messages.
- · Contact a computer specialist.

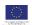

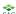

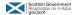

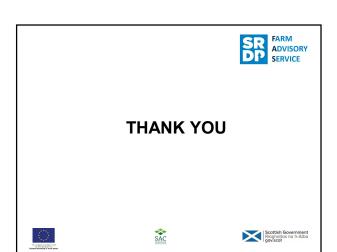

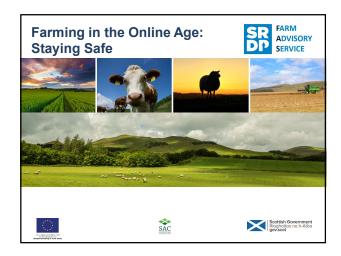

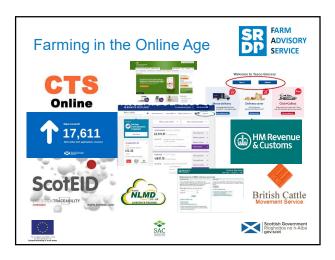

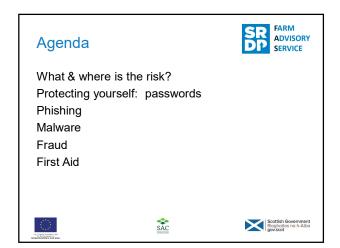

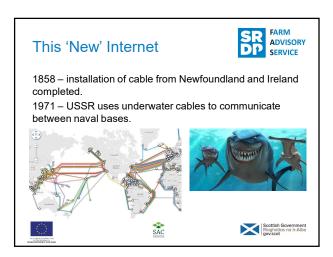

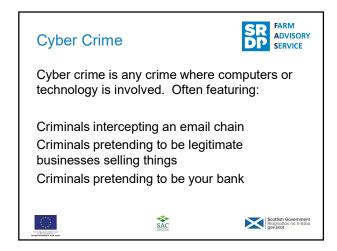

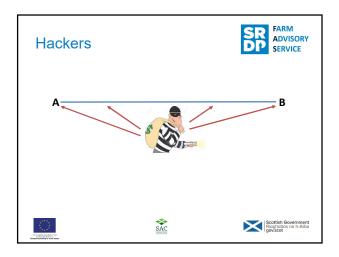

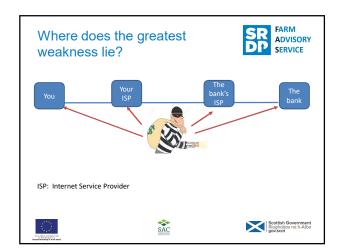

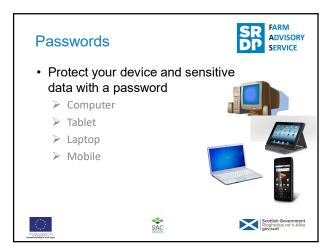

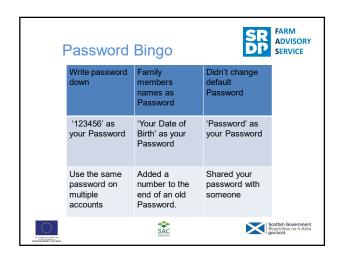

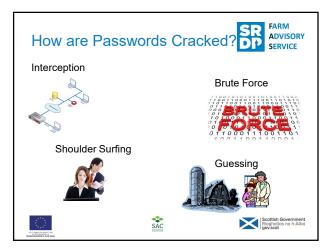

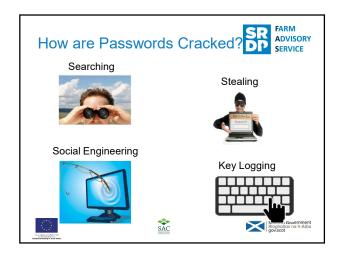

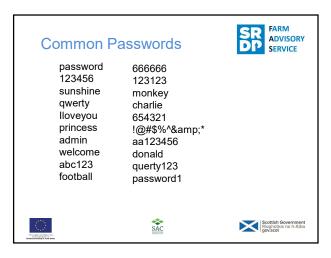

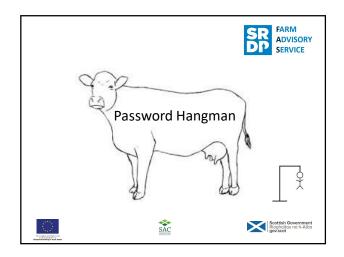

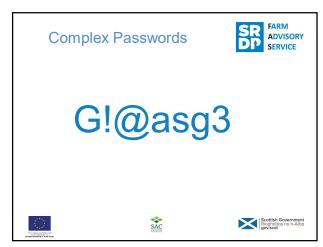

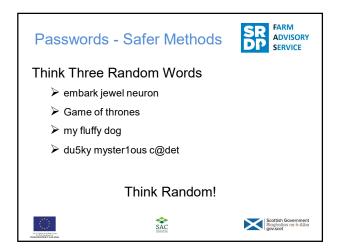

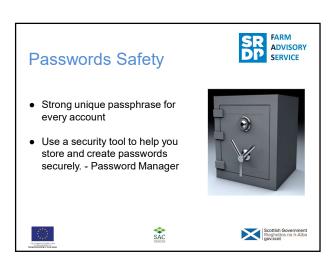

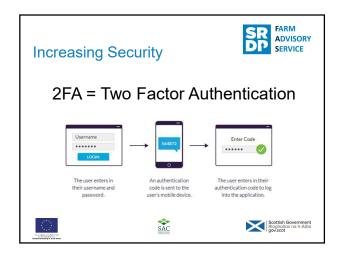

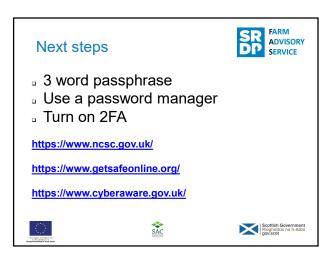

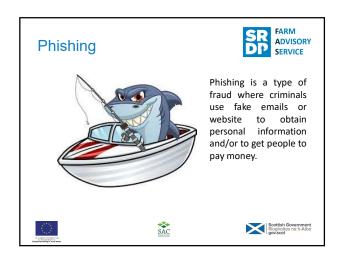

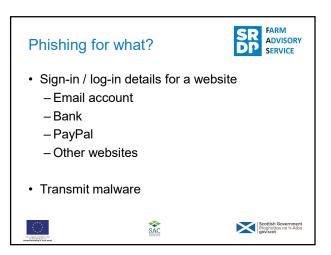

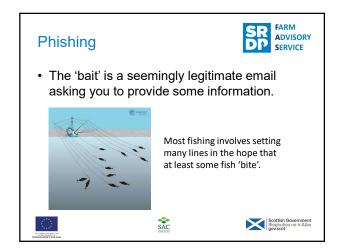

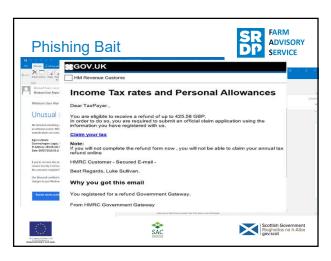

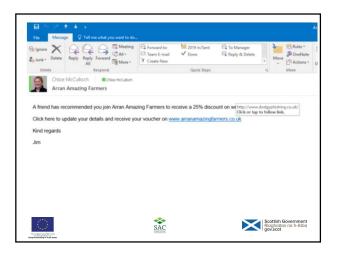

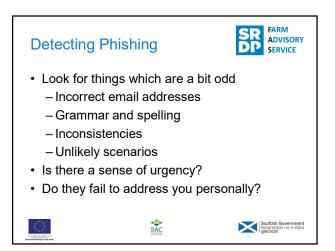

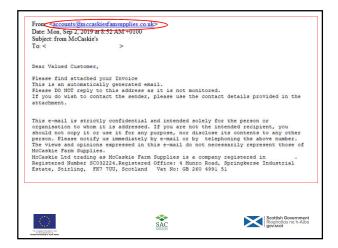

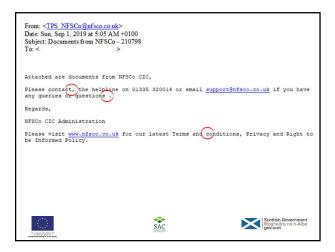

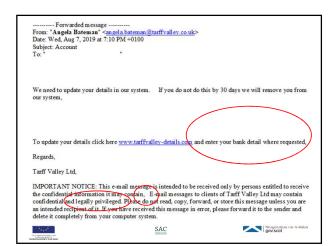

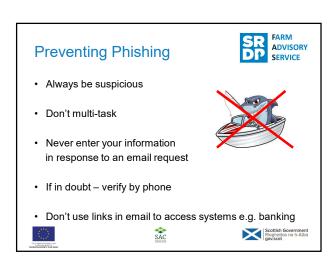

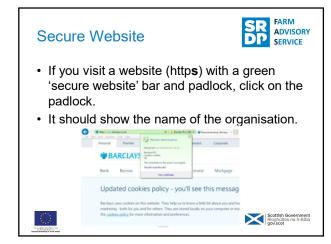

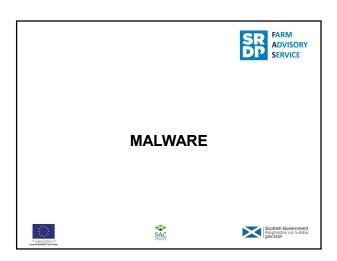

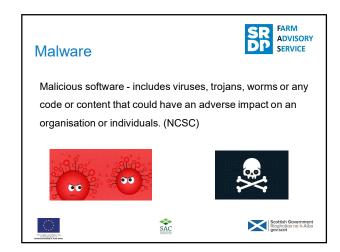

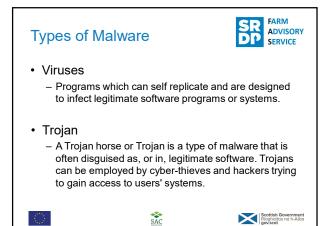

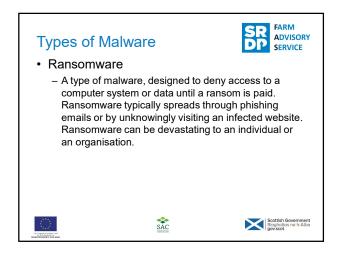

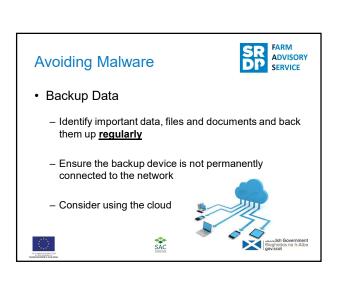

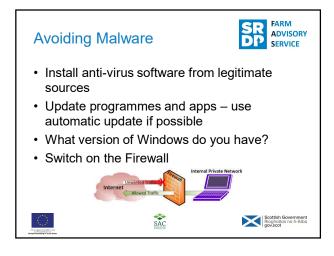

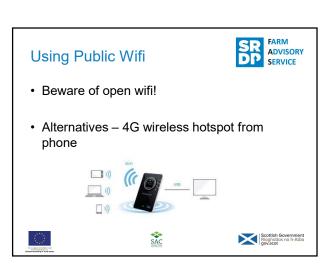

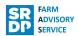

- · Keep your devices safe
  - Enable password or other recognition systems
  - Configure your device so it can be remotely tracked / locked / wiped if lost or stolen
  - Keep software and apps up-to-date
    - · use automatic update
  - When sending sensitive data don't use a public network
  - Replace devices that are no longer supported by the manufacturer

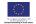

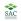

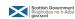

# **Summary**

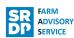

- · Use passwords
  - Use encryption products on PCs and laptops
  - Enable PIN / Password / Fingerprint recognition
  - Avoid predictable password / PIN
  - Change default password / PIN
  - Consider using a password manager
  - If available use Two Factor Authentication (2FA) for sensitive information

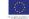

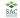

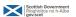

# Summary

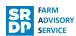

#### Be aware of Malware

- · Malware can be introduced in a number of ways
- · Use anti-virus software and keep it up-to-date
- Where possible use automatic update on apps, operating systems and programmes
- Be suspicious of emails from unexpected sources authenticate before opening any attachments or links

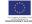

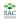

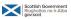

### First Aid

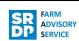

Do you know who you would contact?

At the bank?

Computer specialist?

If your computer is compromised then knowing what to do, in the right order, is important. This is a specialist job. Make sure you know who you will phone/where you will take it!

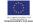

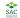

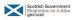

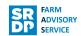

- Disconnect from the internet immediately. Pull out plug from router too.
- Contact the bank.
- Tell your friends and colleagues to beware of suspicious messages.
- · Contact a computer specialist.

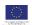

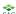

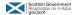

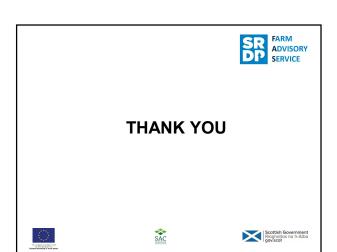

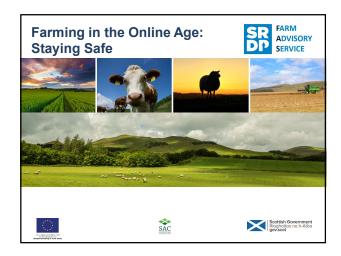

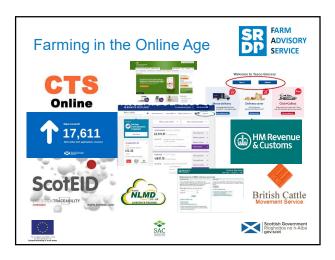

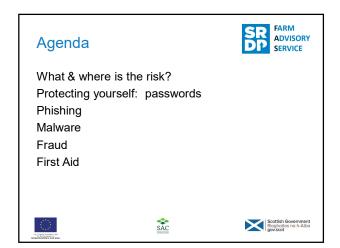

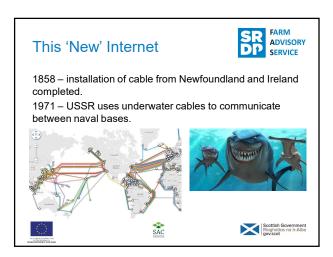

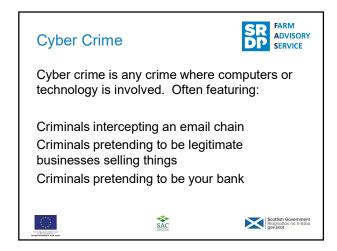

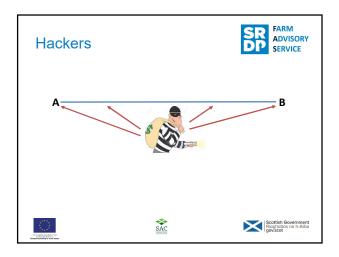

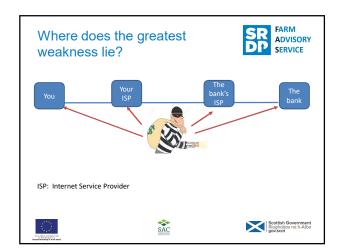

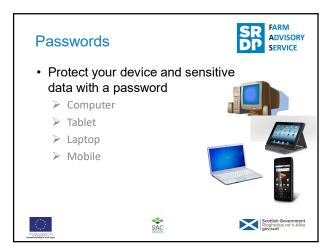

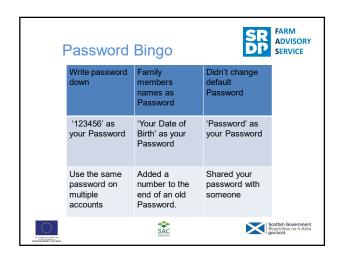

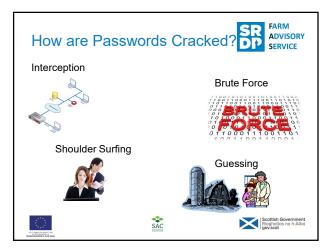

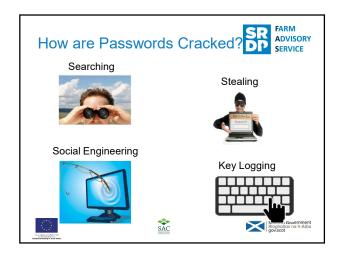

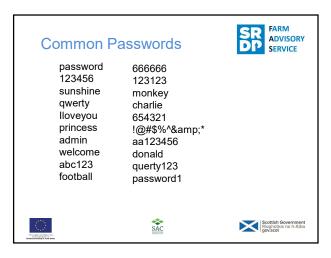

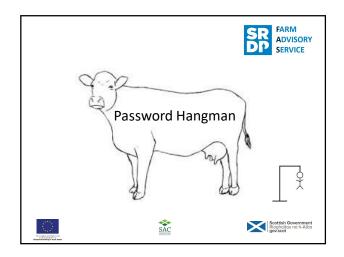

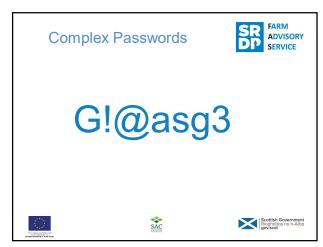

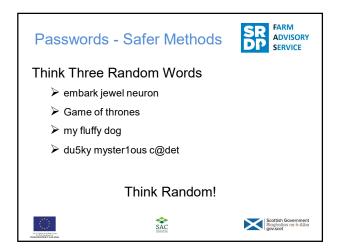

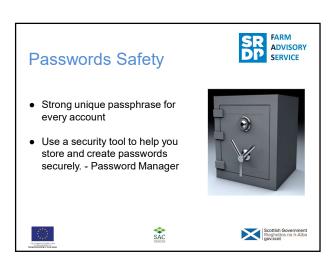

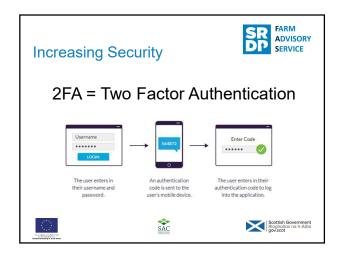

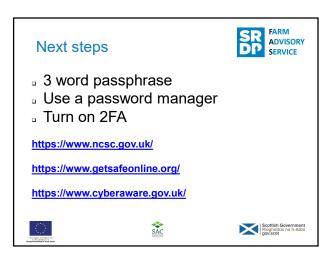

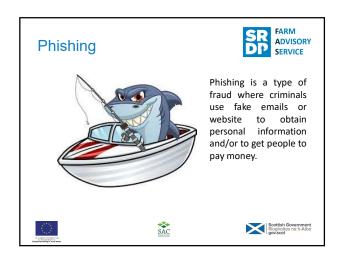

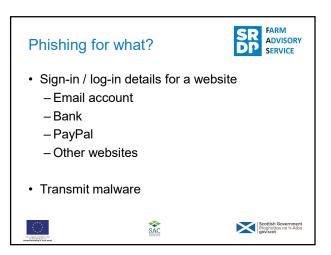

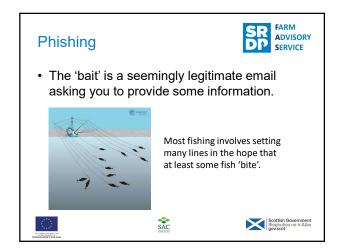

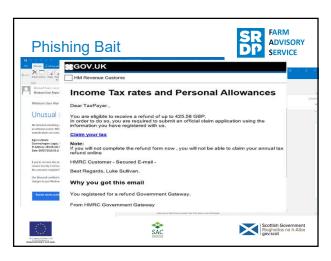

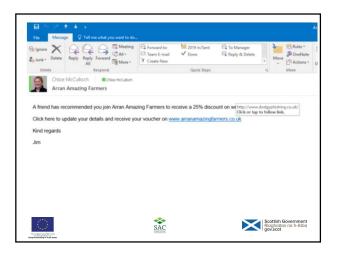

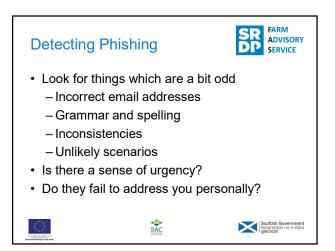

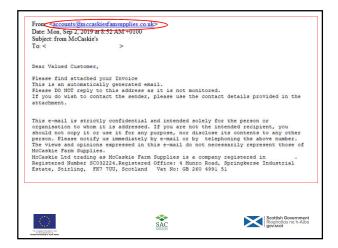

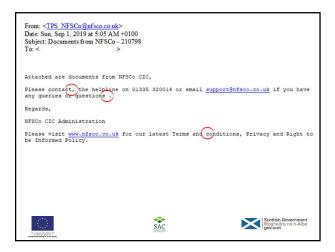

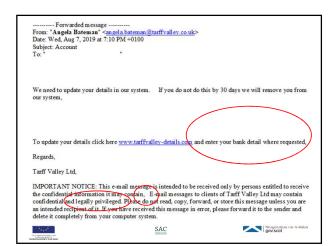

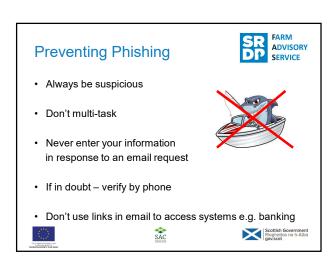

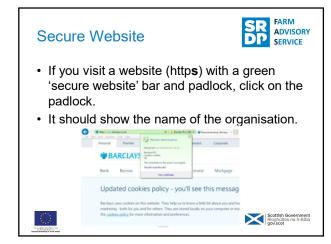

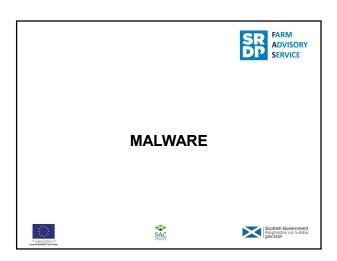

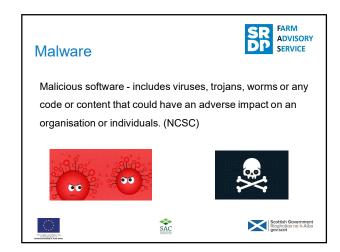

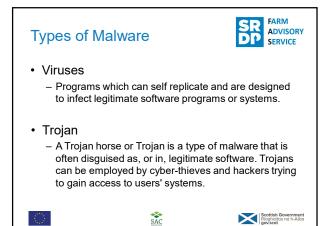

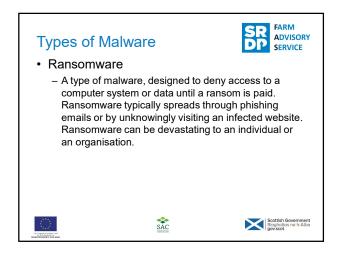

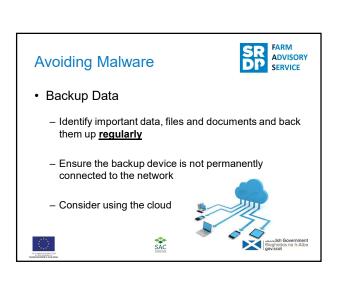

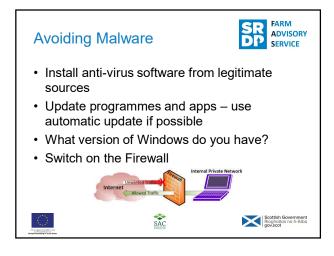

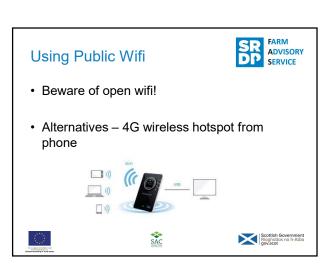

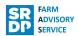

- · Keep your devices safe
  - Enable password or other recognition systems
  - Configure your device so it can be remotely tracked / locked / wiped if lost or stolen
  - Keep software and apps up-to-date
    - · use automatic update
  - When sending sensitive data don't use a public network
  - Replace devices that are no longer supported by the manufacturer

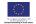

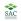

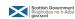

# **Summary**

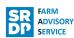

- · Use passwords
  - Use encryption products on PCs and laptops
  - Enable PIN / Password / Fingerprint recognition
  - Avoid predictable password / PIN
  - Change default password / PIN
  - Consider using a password manager
  - If available use Two Factor Authentication (2FA) for sensitive information

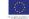

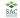

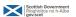

# Summary

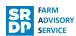

#### Be aware of Malware

- · Malware can be introduced in a number of ways
- · Use anti-virus software and keep it up-to-date
- Where possible use automatic update on apps, operating systems and programmes
- Be suspicious of emails from unexpected sources authenticate before opening any attachments or links

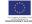

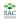

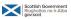

### First Aid

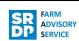

Do you know who you would contact?

At the bank?

Computer specialist?

If your computer is compromised then knowing what to do, in the right order, is important. This is a specialist job. Make sure you know who you will phone/where you will take it!

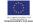

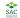

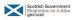

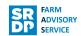

- Disconnect from the internet immediately. Pull out plug from router too.
- Contact the bank.
- Tell your friends and colleagues to beware of suspicious messages.
- · Contact a computer specialist.

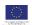

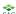

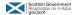

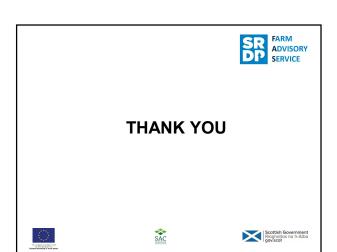

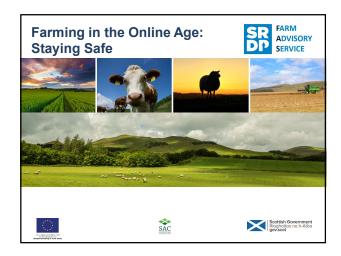

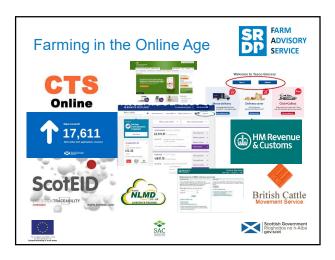

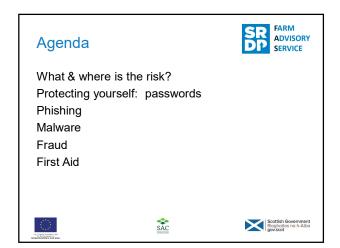

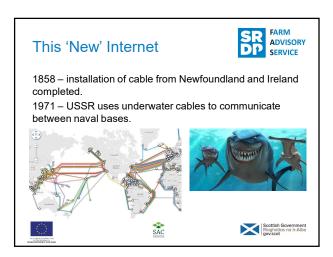

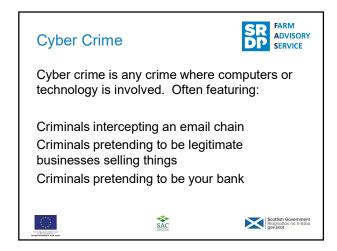

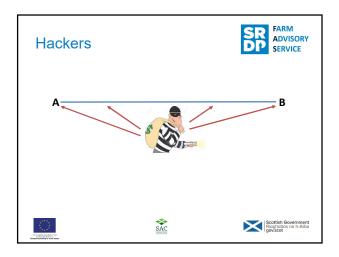

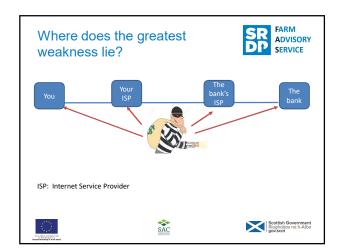

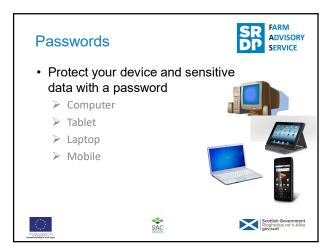

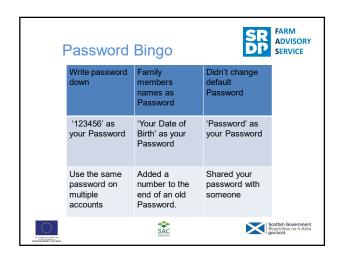

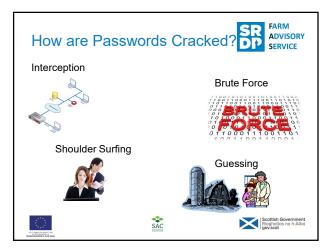

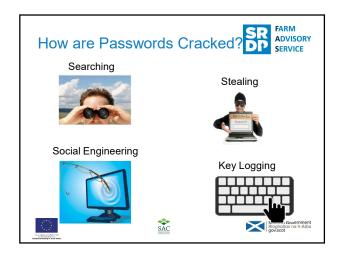

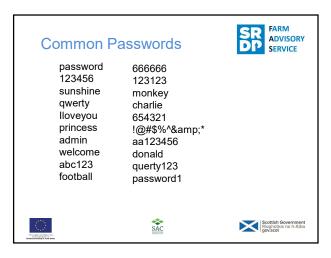

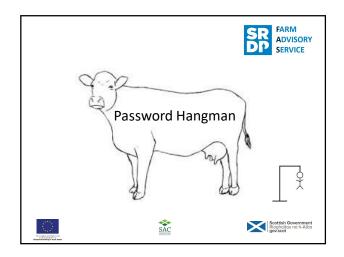

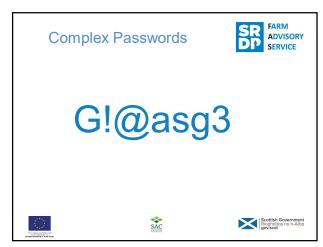

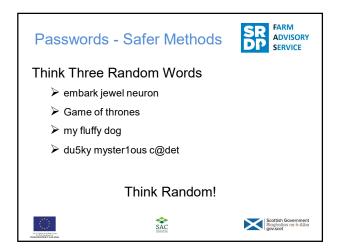

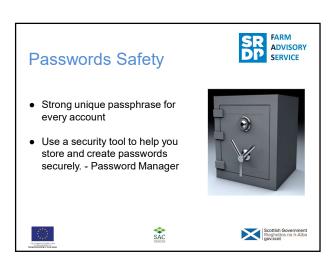

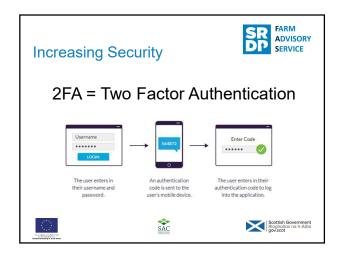

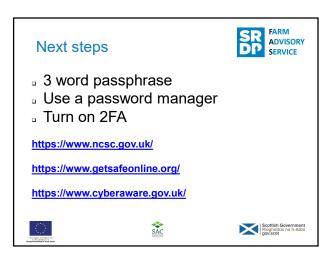

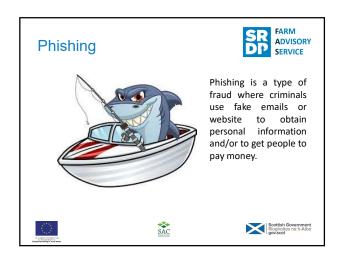

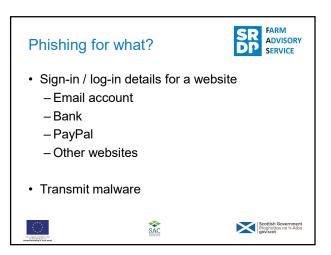

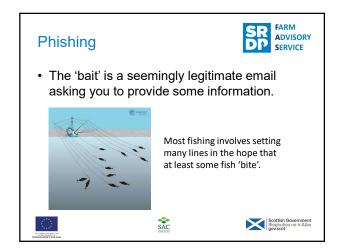

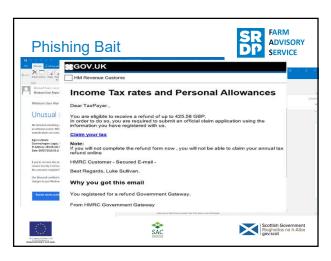

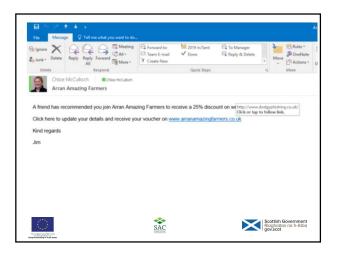

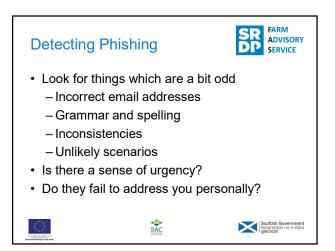

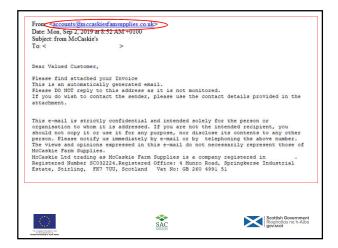

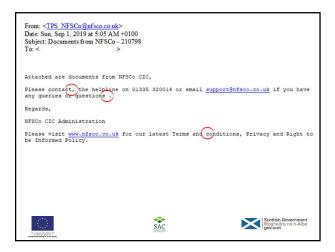

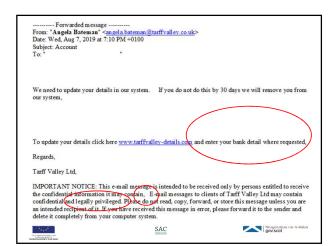

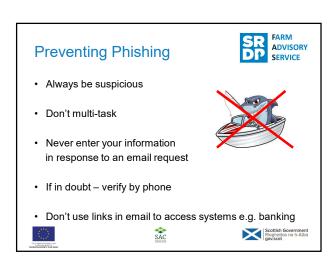

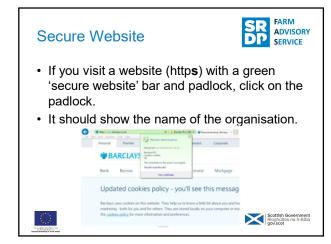

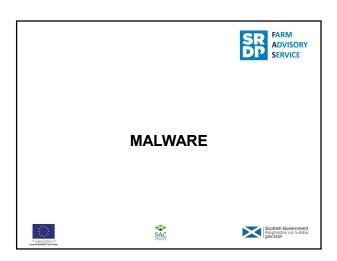

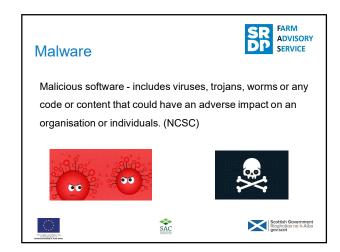

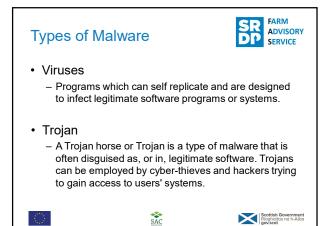

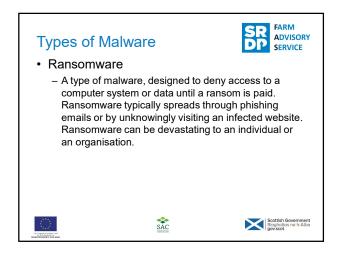

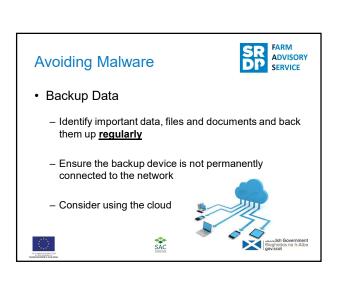

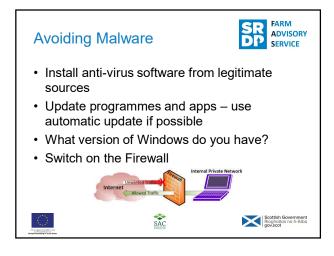

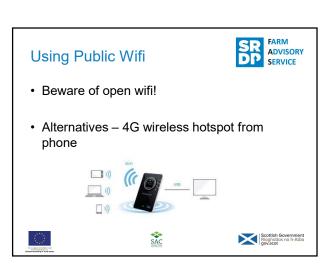

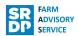

- · Keep your devices safe
  - Enable password or other recognition systems
  - Configure your device so it can be remotely tracked / locked / wiped if lost or stolen
  - Keep software and apps up-to-date
    - · use automatic update
  - When sending sensitive data don't use a public network
  - Replace devices that are no longer supported by the manufacturer

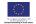

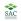

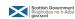

# **Summary**

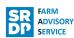

- · Use passwords
  - Use encryption products on PCs and laptops
  - Enable PIN / Password / Fingerprint recognition
  - Avoid predictable password / PIN
  - Change default password / PIN
  - Consider using a password manager
  - If available use Two Factor Authentication (2FA) for sensitive information

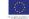

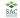

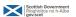

# Summary

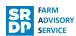

#### Be aware of Malware

- · Malware can be introduced in a number of ways
- · Use anti-virus software and keep it up-to-date
- Where possible use automatic update on apps, operating systems and programmes
- Be suspicious of emails from unexpected sources authenticate before opening any attachments or links

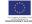

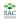

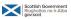

### First Aid

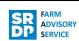

Do you know who you would contact?

At the bank?

Computer specialist?

If your computer is compromised then knowing what to do, in the right order, is important. This is a specialist job. Make sure you know who you will phone/where you will take it!

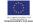

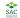

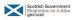

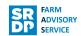

- Disconnect from the internet immediately. Pull out plug from router too.
- Contact the bank.
- Tell your friends and colleagues to beware of suspicious messages.
- · Contact a computer specialist.

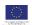

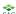

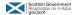

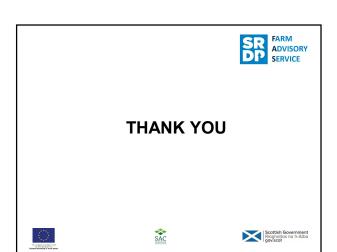

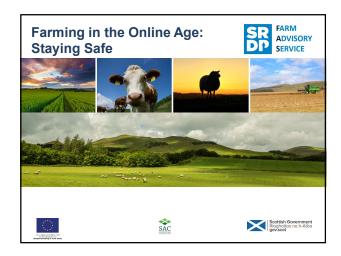

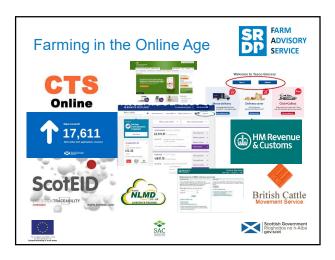

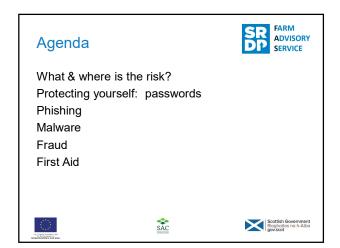

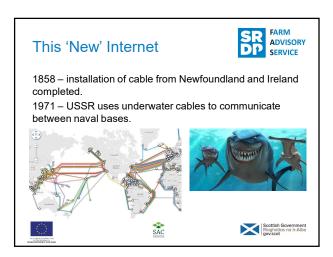

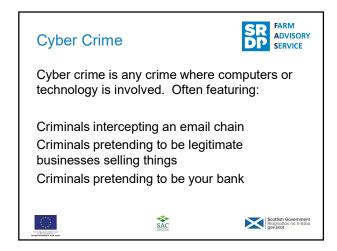

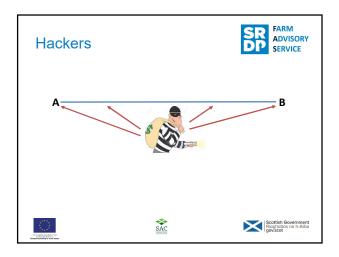

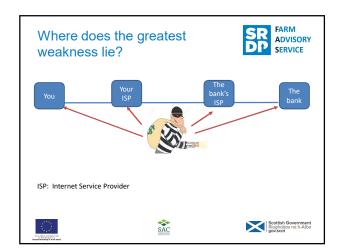

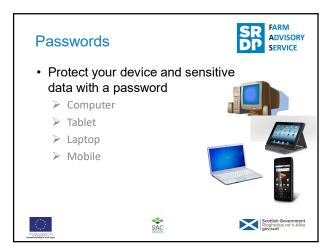

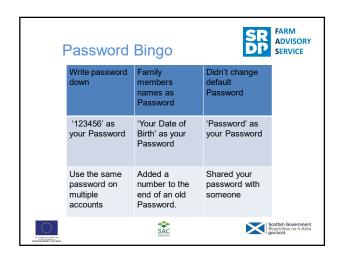

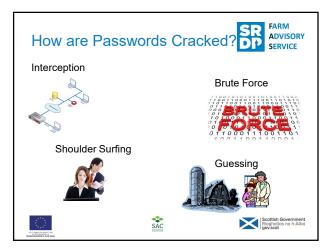

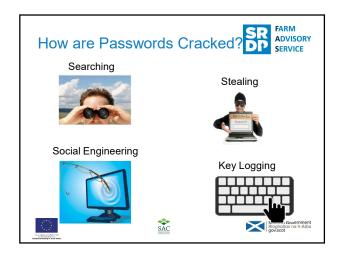

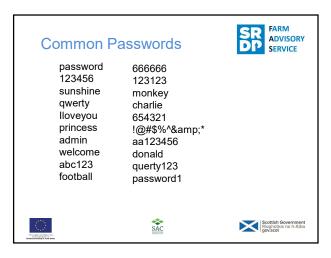

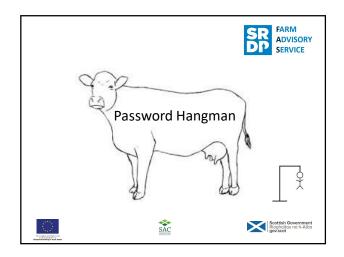

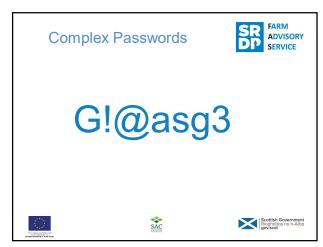

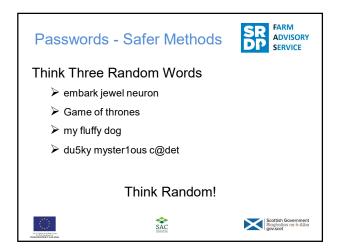

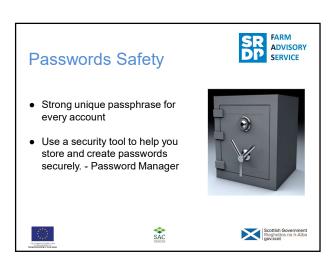

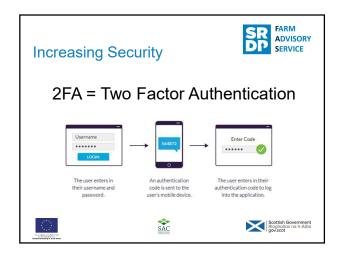

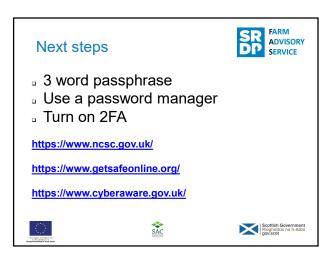

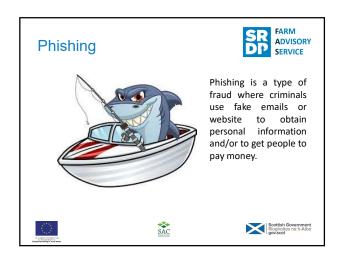

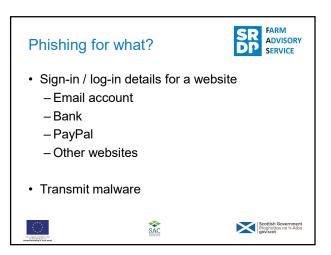

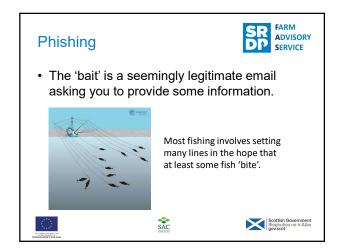

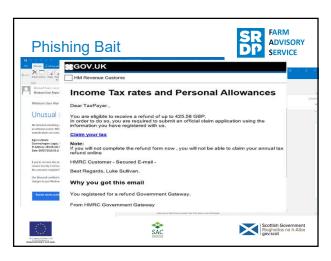

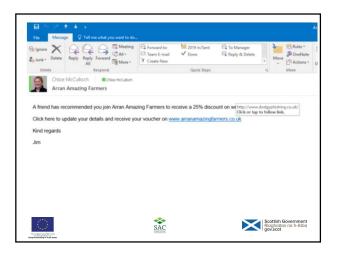

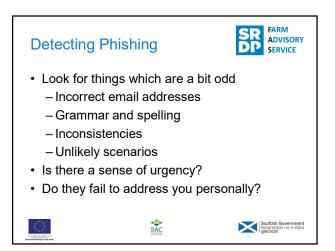

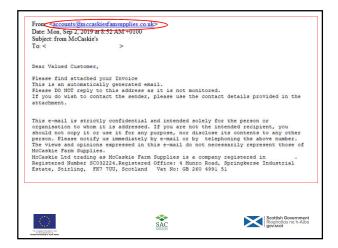

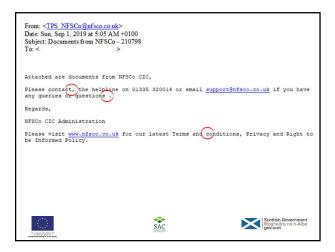

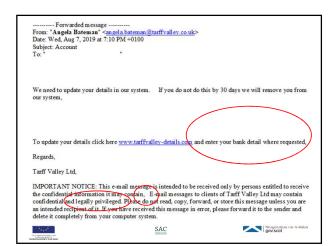

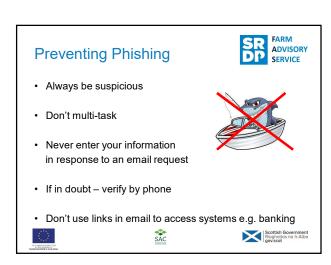

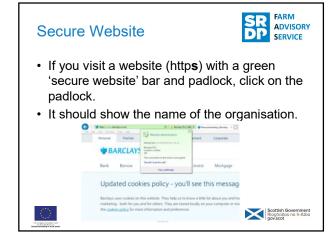

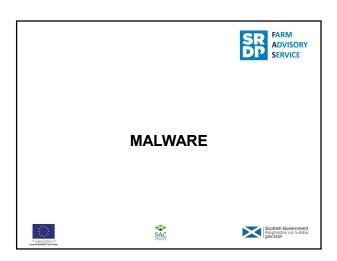

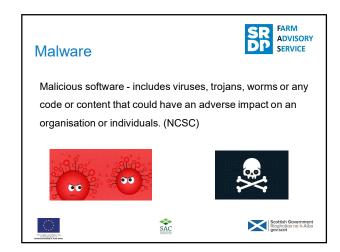

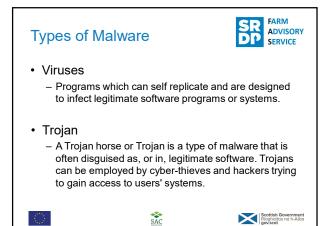

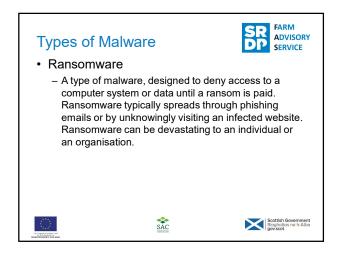

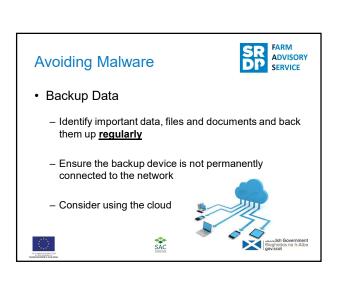

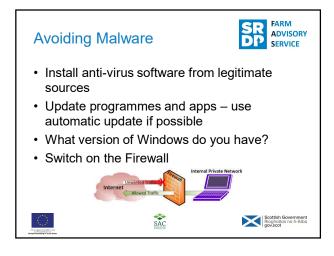

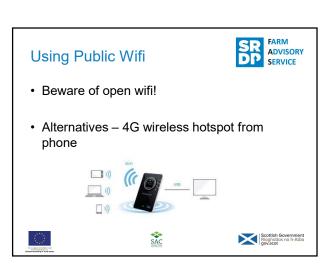

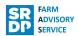

- · Keep your devices safe
  - Enable password or other recognition systems
  - Configure your device so it can be remotely tracked / locked / wiped if lost or stolen
  - Keep software and apps up-to-date
    - · use automatic update
  - When sending sensitive data don't use a public network
  - Replace devices that are no longer supported by the manufacturer

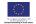

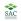

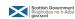

# **Summary**

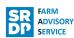

- · Use passwords
  - Use encryption products on PCs and laptops
  - Enable PIN / Password / Fingerprint recognition
  - Avoid predictable password / PIN
  - Change default password / PIN
  - Consider using a password manager
  - If available use Two Factor Authentication (2FA) for sensitive information

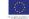

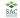

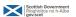

# Summary

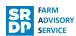

#### Be aware of Malware

- · Malware can be introduced in a number of ways
- · Use anti-virus software and keep it up-to-date
- Where possible use automatic update on apps, operating systems and programmes
- Be suspicious of emails from unexpected sources authenticate before opening any attachments or links

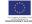

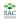

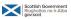

### First Aid

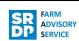

Do you know who you would contact?

At the bank?

Computer specialist?

If your computer is compromised then knowing what to do, in the right order, is important. This is a specialist job. Make sure you know who you will phone/where you will take it!

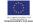

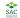

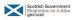

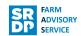

- Disconnect from the internet immediately. Pull out plug from router too.
- Contact the bank.
- Tell your friends and colleagues to beware of suspicious messages.
- · Contact a computer specialist.

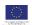

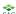

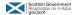

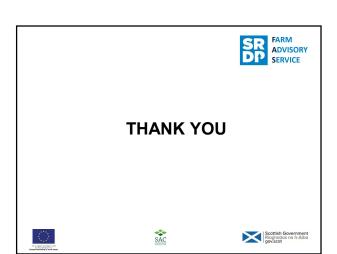

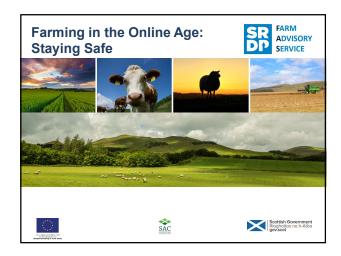

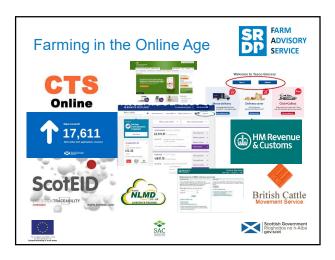

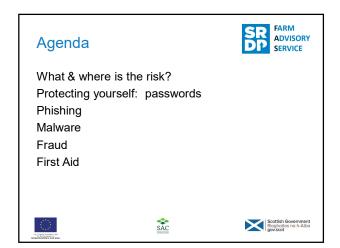

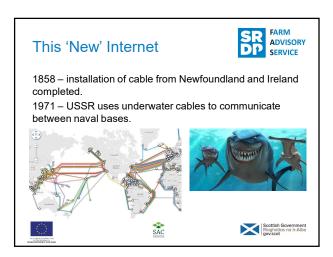

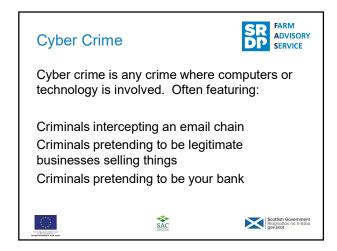

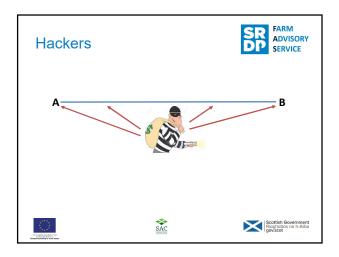

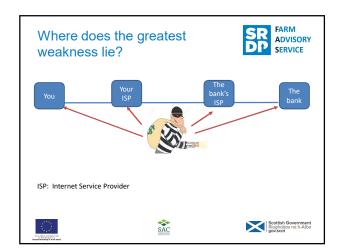

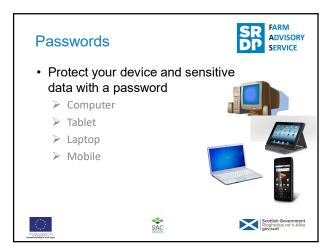

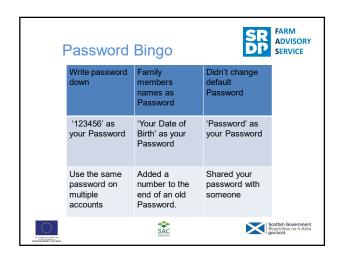

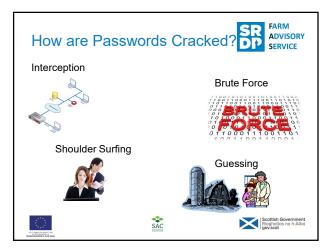

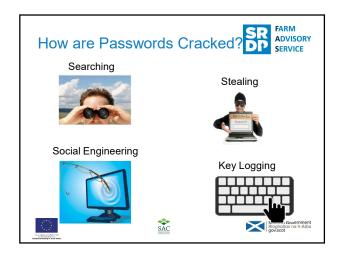

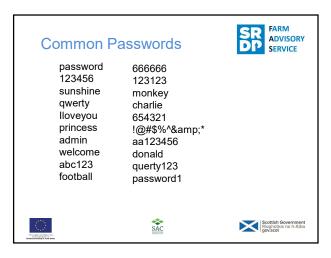

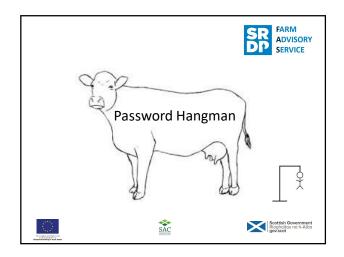

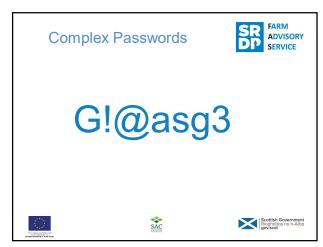

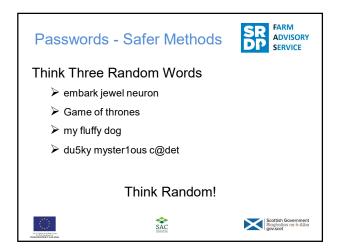

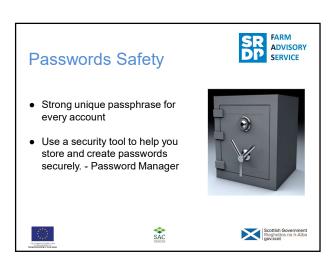

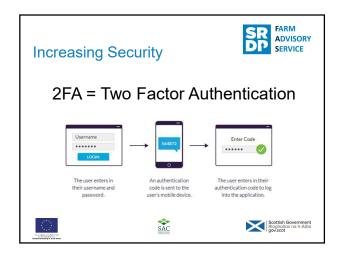

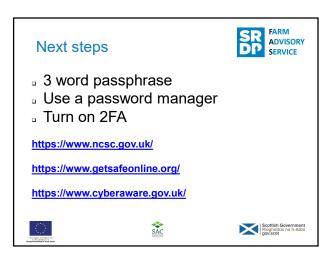

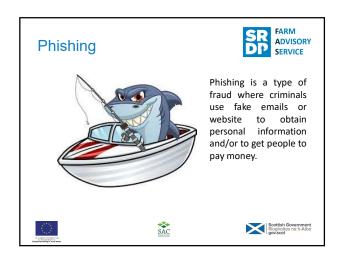

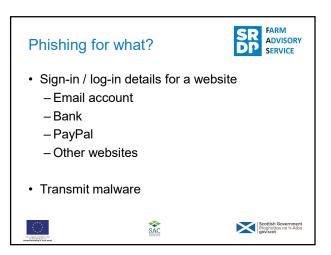

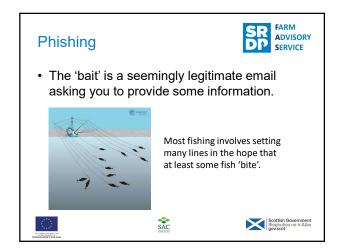

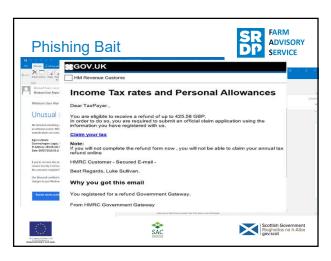

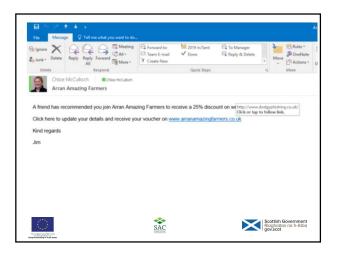

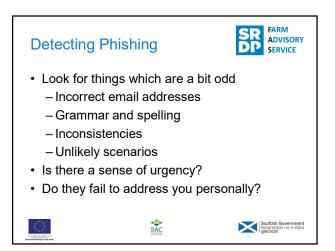

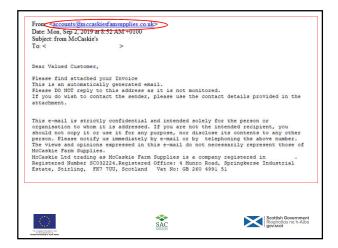

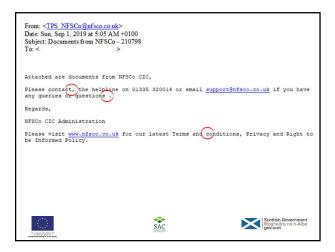

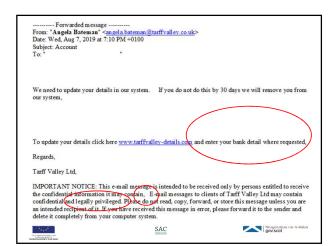

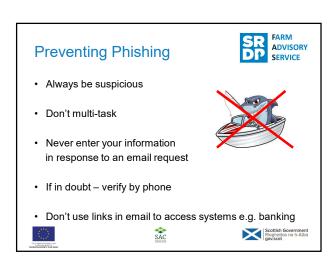

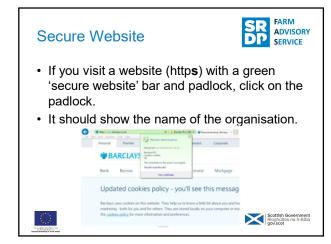

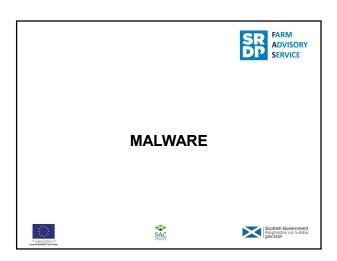

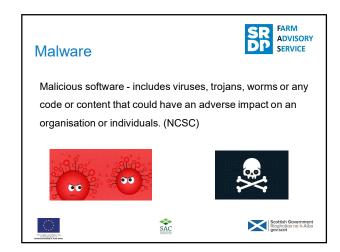

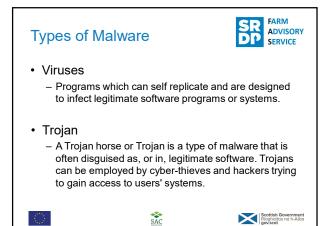

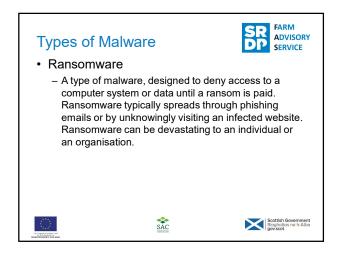

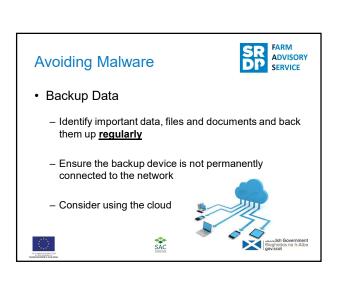

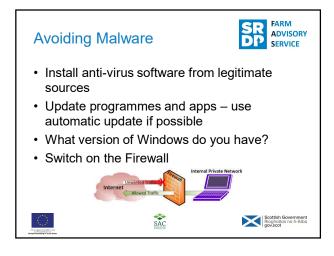

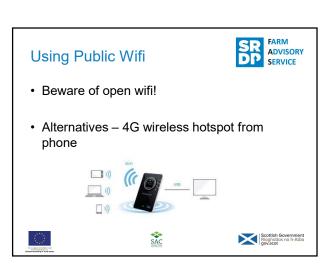

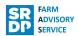

- · Keep your devices safe
  - Enable password or other recognition systems
  - Configure your device so it can be remotely tracked / locked / wiped if lost or stolen
  - Keep software and apps up-to-date
    - · use automatic update
  - When sending sensitive data don't use a public network
  - Replace devices that are no longer supported by the manufacturer

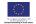

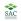

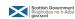

# **Summary**

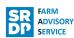

- · Use passwords
  - Use encryption products on PCs and laptops
  - Enable PIN / Password / Fingerprint recognition
  - Avoid predictable password / PIN
  - Change default password / PIN
  - Consider using a password manager
  - If available use Two Factor Authentication (2FA) for sensitive information

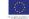

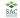

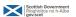

# Summary

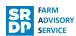

#### Be aware of Malware

- · Malware can be introduced in a number of ways
- · Use anti-virus software and keep it up-to-date
- Where possible use automatic update on apps, operating systems and programmes
- Be suspicious of emails from unexpected sources authenticate before opening any attachments or links

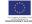

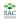

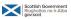

### First Aid

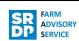

Do you know who you would contact?

At the bank?

Computer specialist?

If your computer is compromised then knowing what to do, in the right order, is important. This is a specialist job. Make sure you know who you will phone/where you will take it!

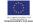

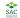

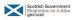

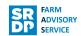

- Disconnect from the internet immediately. Pull out plug from router too.
- Contact the bank.
- Tell your friends and colleagues to beware of suspicious messages.
- · Contact a computer specialist.

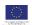

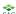

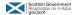

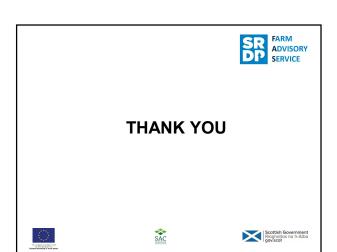

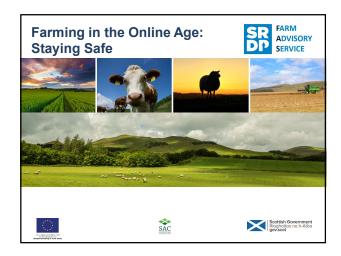

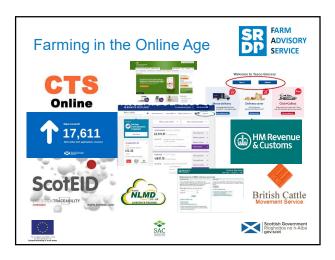

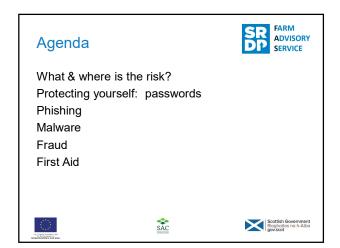

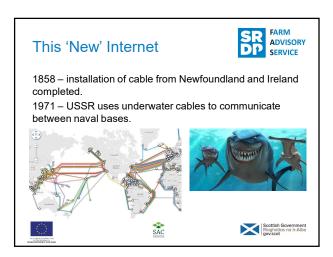

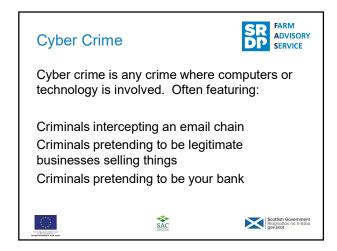

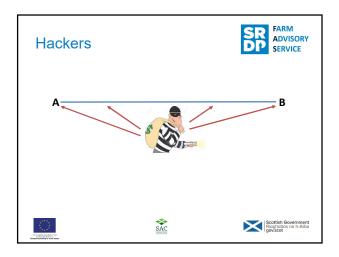

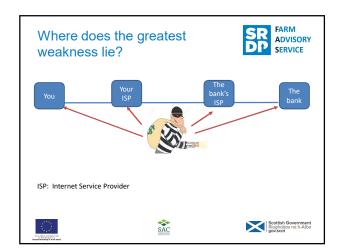

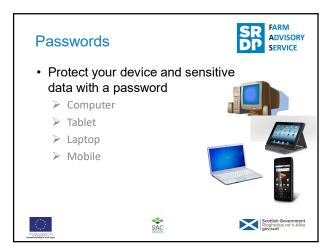

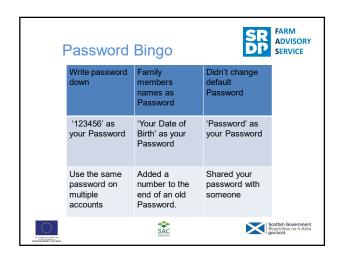

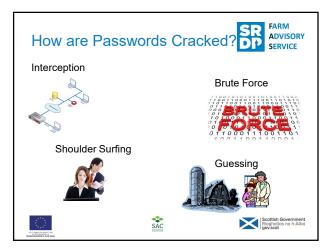

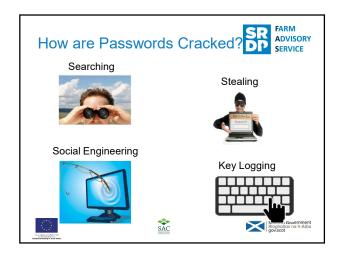

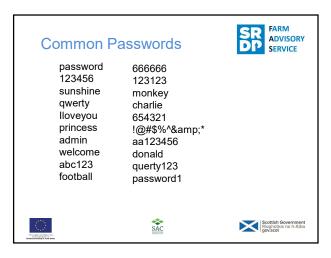

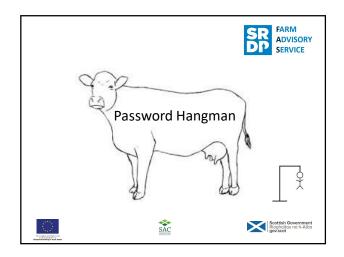

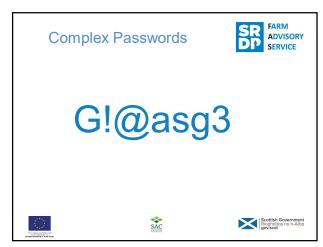

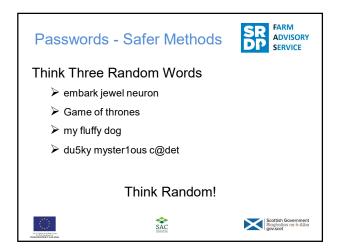

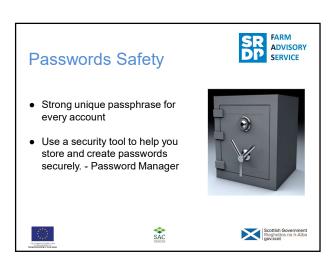

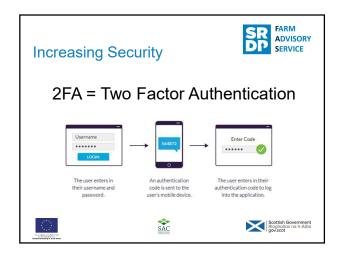

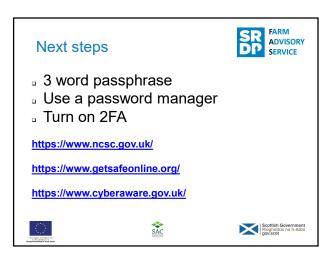

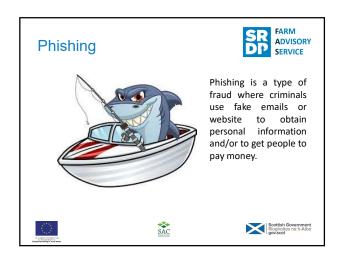

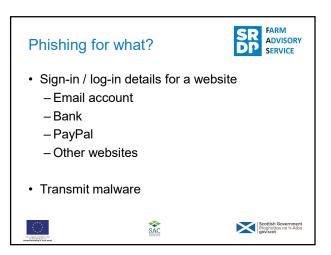

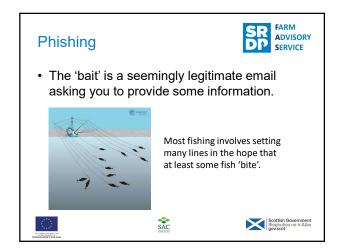

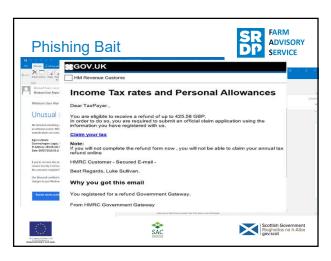

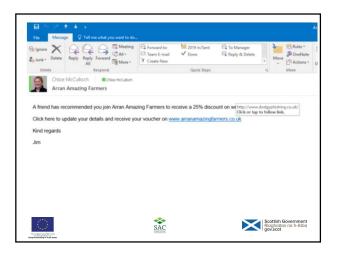

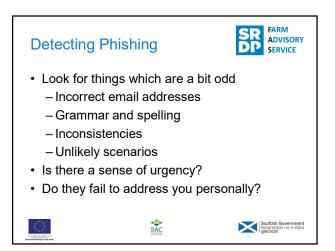

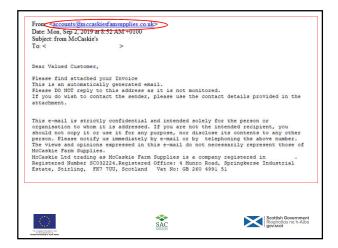

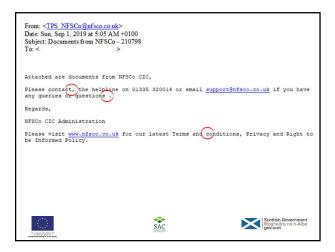

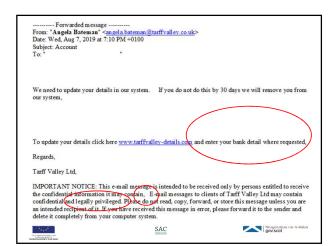

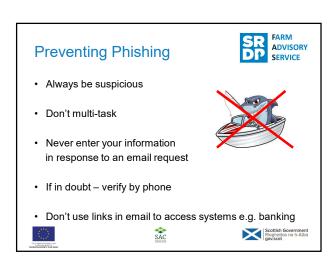

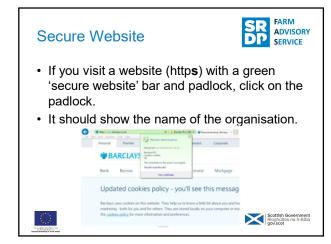

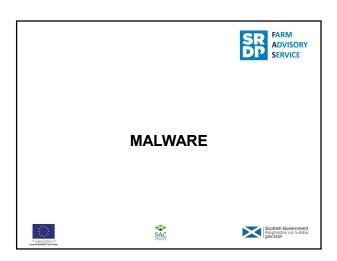

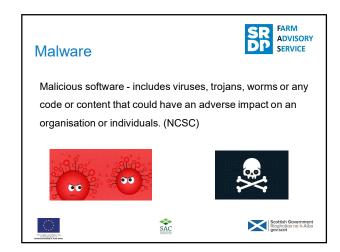

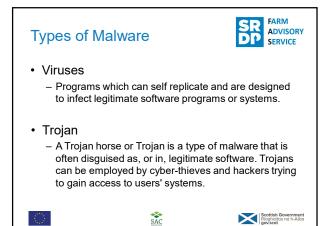

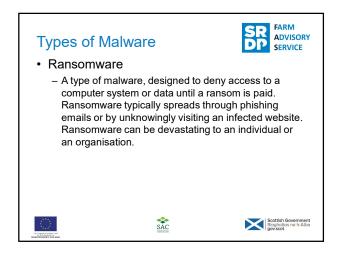

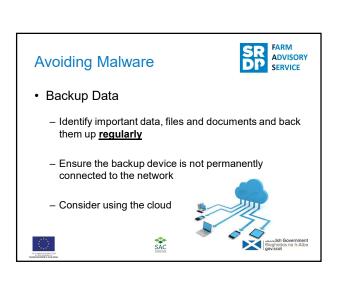

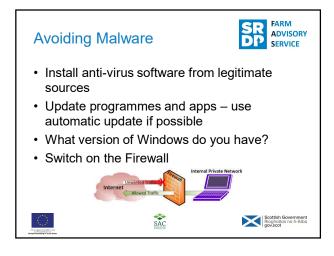

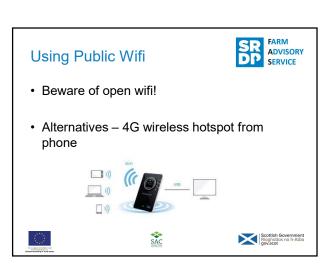

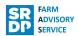

- · Keep your devices safe
  - Enable password or other recognition systems
  - Configure your device so it can be remotely tracked / locked / wiped if lost or stolen
  - Keep software and apps up-to-date
    - · use automatic update
  - When sending sensitive data don't use a public network
  - Replace devices that are no longer supported by the manufacturer

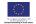

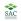

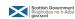

# **Summary**

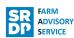

- · Use passwords
  - Use encryption products on PCs and laptops
  - Enable PIN / Password / Fingerprint recognition
  - Avoid predictable password / PIN
  - Change default password / PIN
  - Consider using a password manager
  - If available use Two Factor Authentication (2FA) for sensitive information

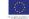

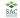

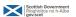

# Summary

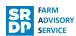

#### Be aware of Malware

- · Malware can be introduced in a number of ways
- · Use anti-virus software and keep it up-to-date
- Where possible use automatic update on apps, operating systems and programmes
- Be suspicious of emails from unexpected sources authenticate before opening any attachments or links

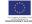

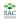

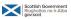

### First Aid

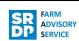

Do you know who you would contact?

At the bank?

Computer specialist?

If your computer is compromised then knowing what to do, in the right order, is important. This is a specialist job. Make sure you know who you will phone/where you will take it!

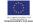

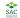

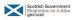

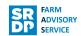

- Disconnect from the internet immediately. Pull out plug from router too.
- Contact the bank.
- Tell your friends and colleagues to beware of suspicious messages.
- · Contact a computer specialist.

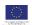

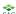

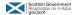

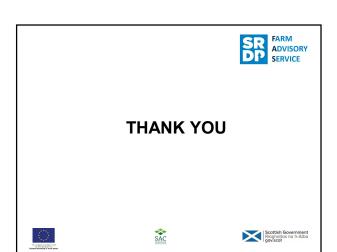

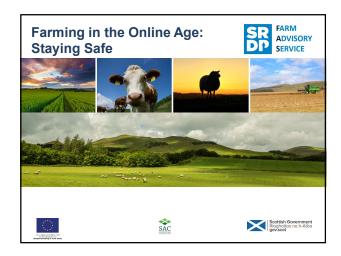

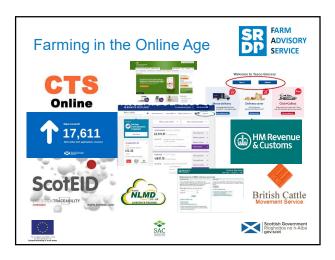

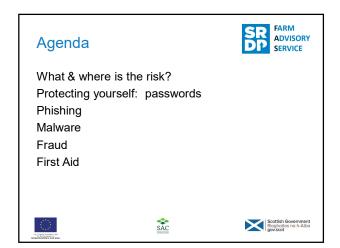

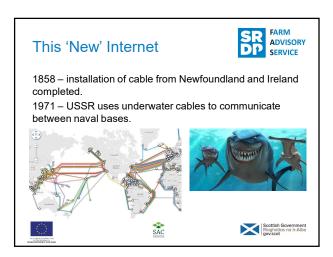

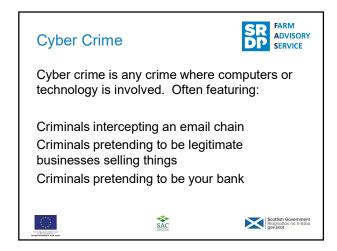

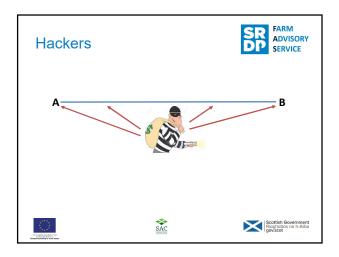

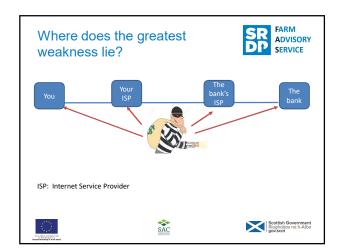

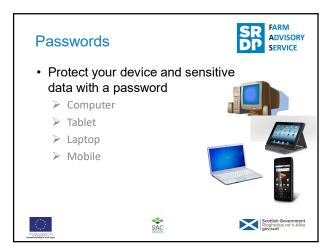

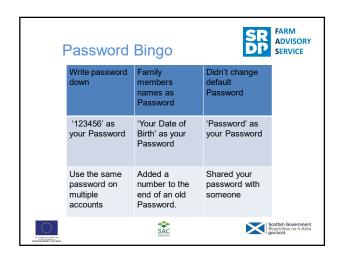

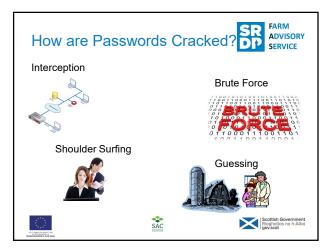

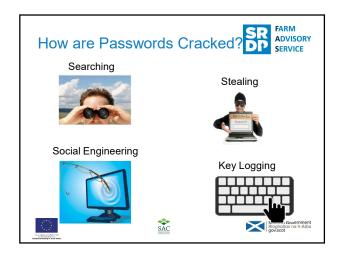

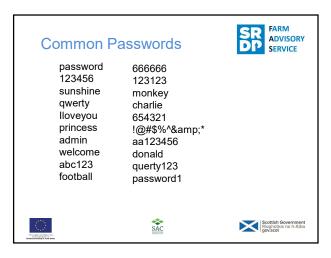

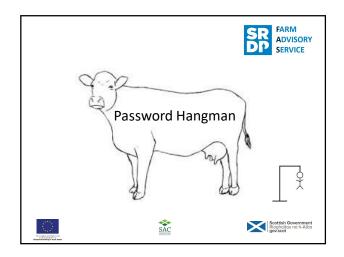

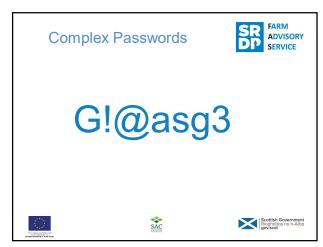

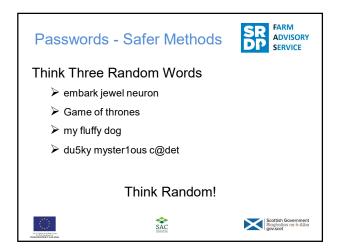

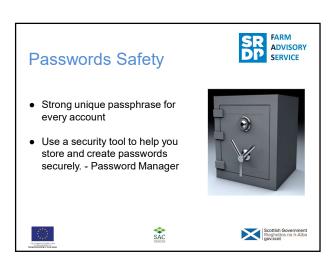

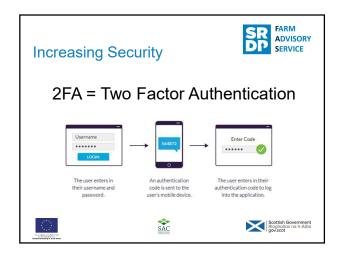

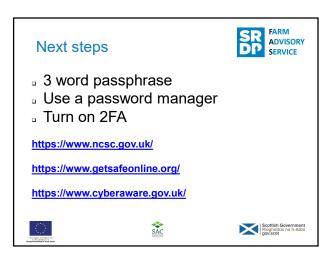

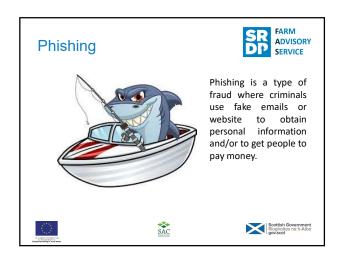

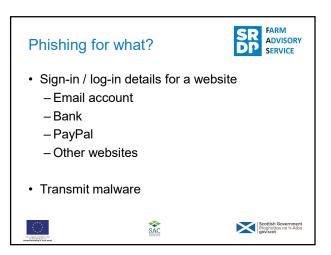

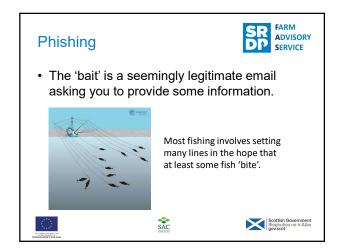

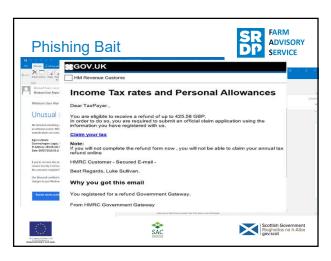

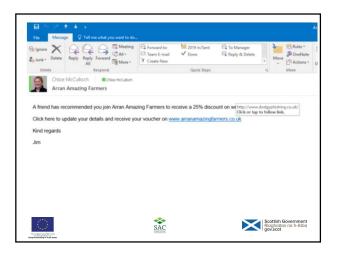

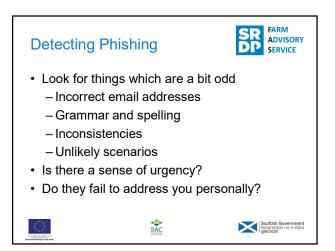

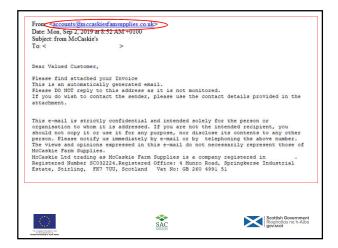

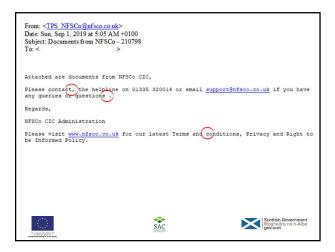

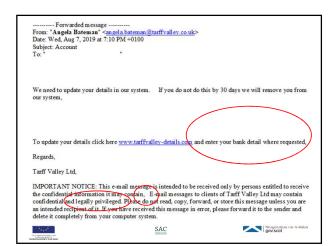

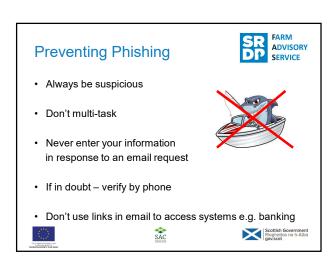

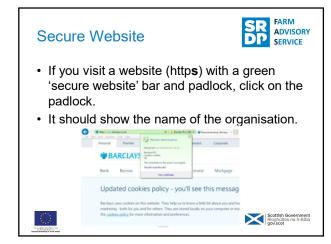

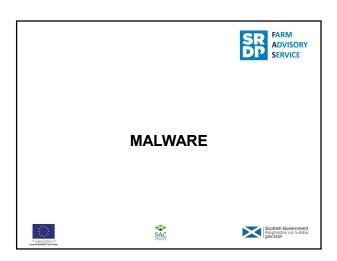

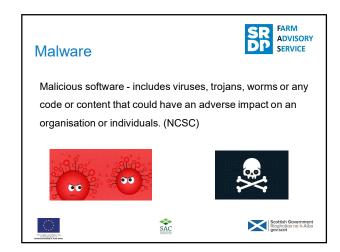

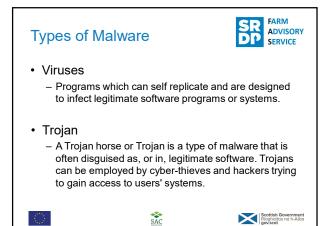

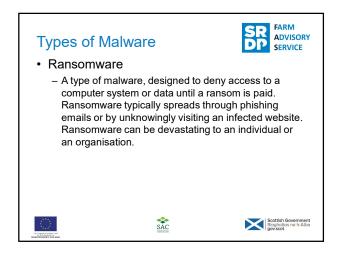

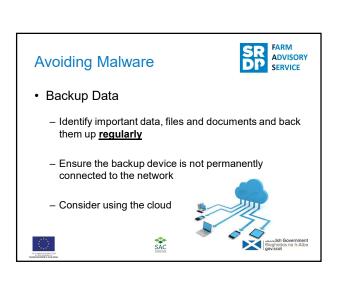

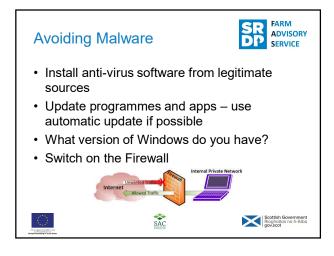

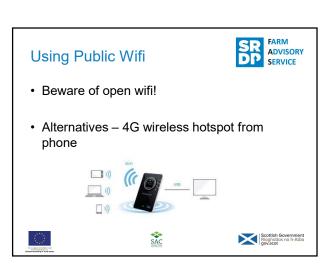

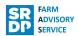

- · Keep your devices safe
  - Enable password or other recognition systems
  - Configure your device so it can be remotely tracked / locked / wiped if lost or stolen
  - Keep software and apps up-to-date
    - · use automatic update
  - When sending sensitive data don't use a public network
  - Replace devices that are no longer supported by the manufacturer

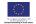

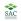

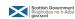

# **Summary**

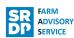

- · Use passwords
  - Use encryption products on PCs and laptops
  - Enable PIN / Password / Fingerprint recognition
  - Avoid predictable password / PIN
  - Change default password / PIN
  - Consider using a password manager
  - If available use Two Factor Authentication (2FA) for sensitive information

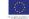

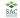

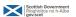

# Summary

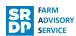

#### Be aware of Malware

- · Malware can be introduced in a number of ways
- · Use anti-virus software and keep it up-to-date
- Where possible use automatic update on apps, operating systems and programmes
- Be suspicious of emails from unexpected sources authenticate before opening any attachments or links

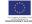

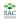

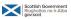

### First Aid

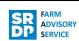

Do you know who you would contact?

At the bank?

Computer specialist?

If your computer is compromised then knowing what to do, in the right order, is important. This is a specialist job. Make sure you know who you will phone/where you will take it!

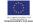

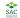

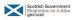

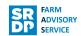

- Disconnect from the internet immediately. Pull out plug from router too.
- Contact the bank.
- Tell your friends and colleagues to beware of suspicious messages.
- · Contact a computer specialist.

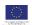

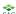

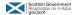

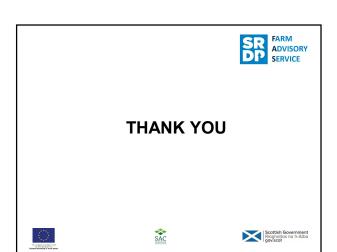

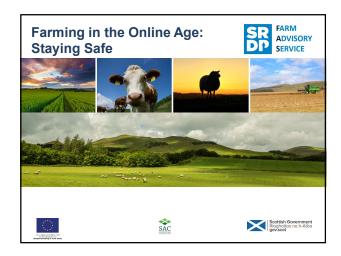

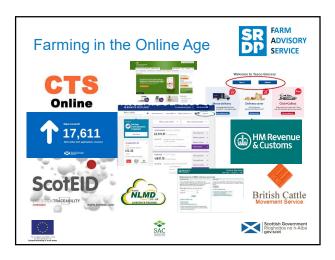

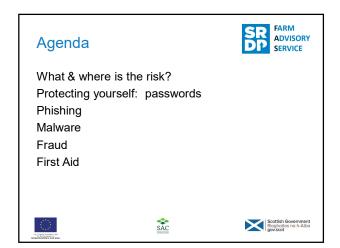

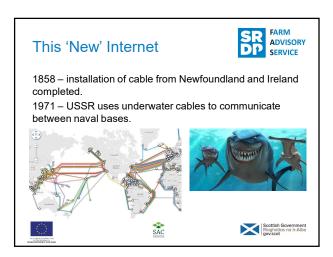

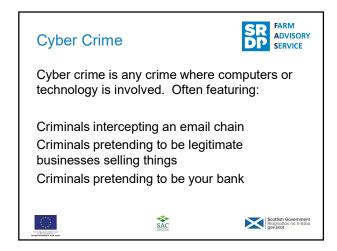

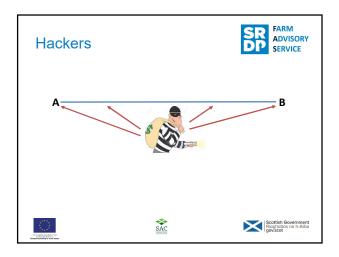

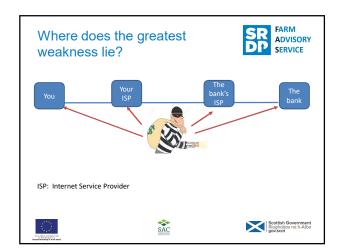

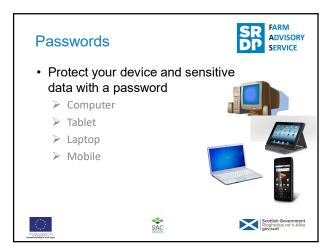

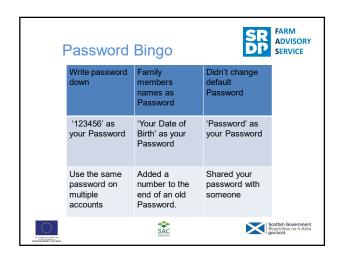

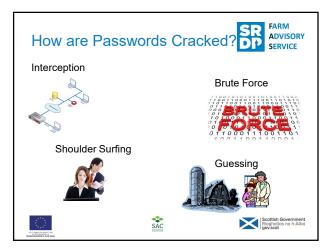

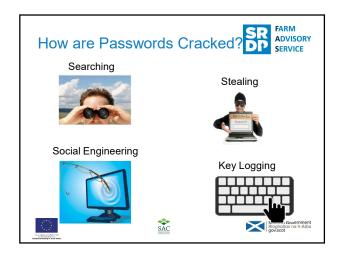

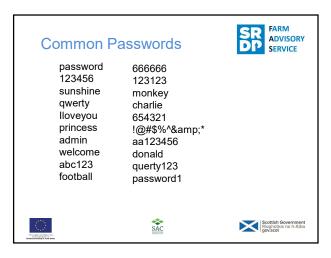

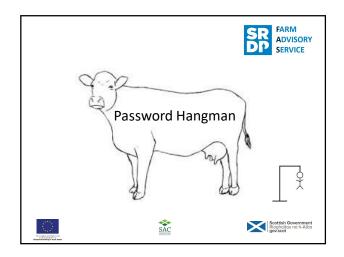

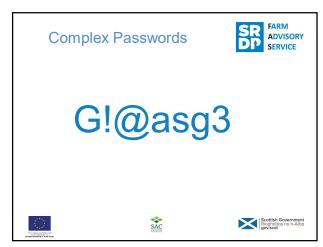

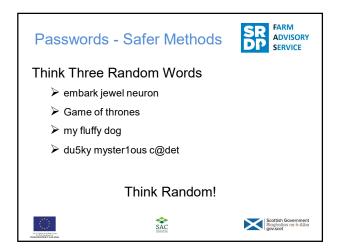

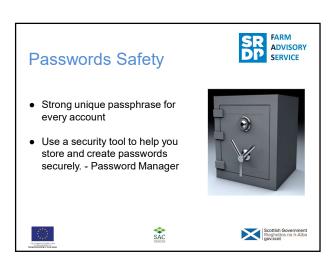

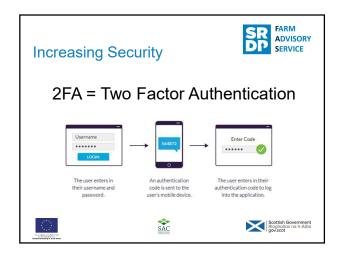

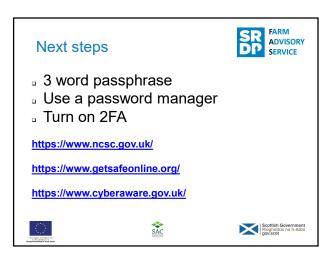

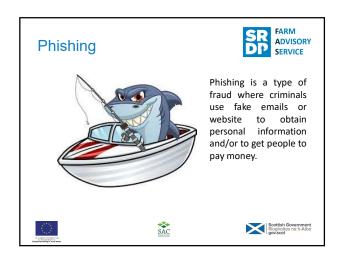

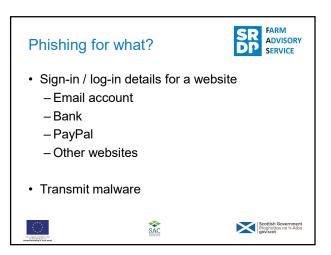

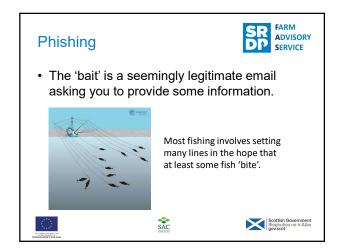

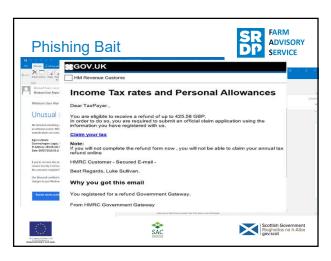

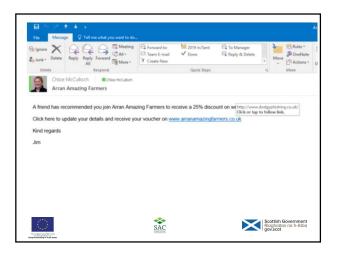

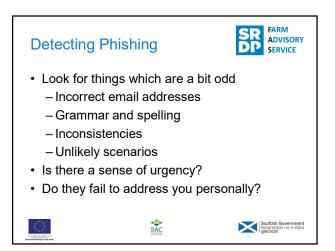

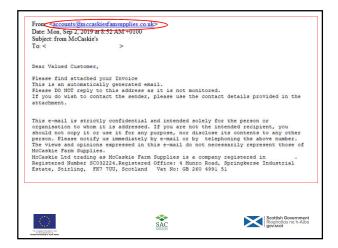

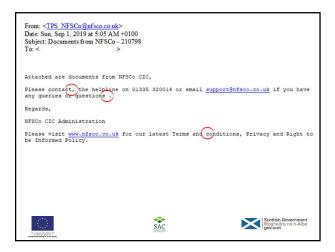

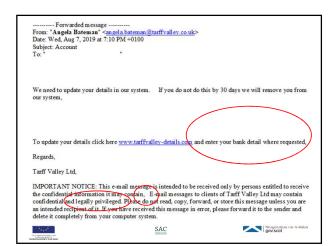

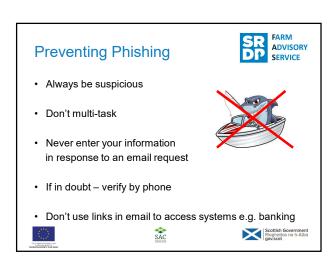

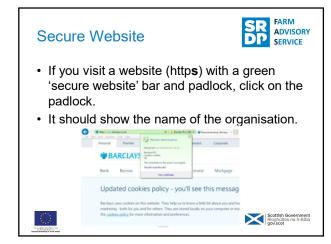

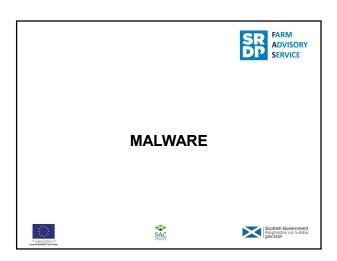

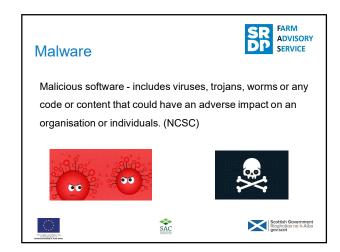

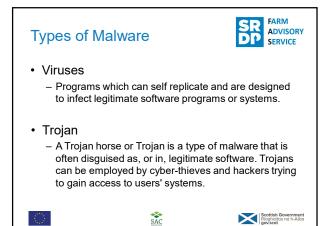

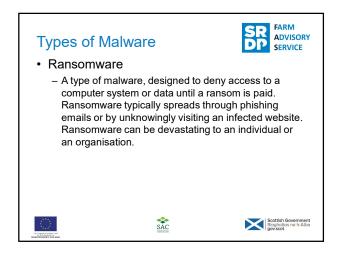

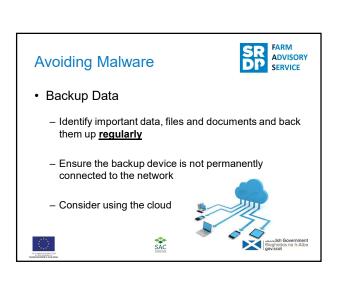

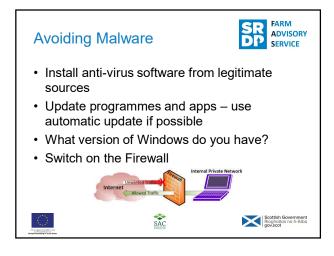

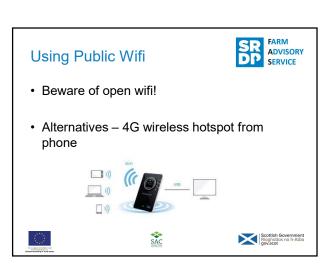

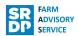

- · Keep your devices safe
  - Enable password or other recognition systems
  - Configure your device so it can be remotely tracked / locked / wiped if lost or stolen
  - Keep software and apps up-to-date
    - · use automatic update
  - When sending sensitive data don't use a public network
  - Replace devices that are no longer supported by the manufacturer

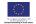

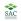

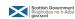

# **Summary**

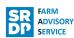

- · Use passwords
  - Use encryption products on PCs and laptops
  - Enable PIN / Password / Fingerprint recognition
  - Avoid predictable password / PIN
  - Change default password / PIN
  - Consider using a password manager
  - If available use Two Factor Authentication (2FA) for sensitive information

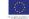

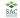

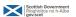

# Summary

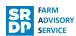

#### Be aware of Malware

- · Malware can be introduced in a number of ways
- · Use anti-virus software and keep it up-to-date
- Where possible use automatic update on apps, operating systems and programmes
- Be suspicious of emails from unexpected sources authenticate before opening any attachments or links

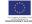

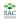

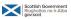

### First Aid

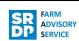

Do you know who you would contact?

At the bank?

Computer specialist?

If your computer is compromised then knowing what to do, in the right order, is important. This is a specialist job. Make sure you know who you will phone/where you will take it!

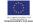

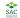

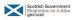

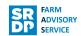

- Disconnect from the internet immediately. Pull out plug from router too.
- Contact the bank.
- Tell your friends and colleagues to beware of suspicious messages.
- · Contact a computer specialist.

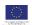

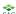

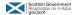

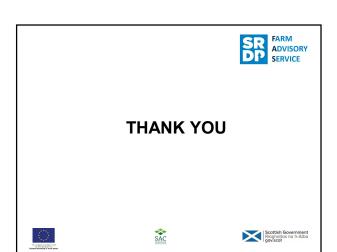

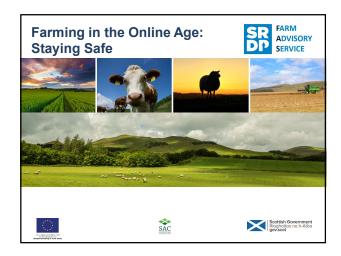

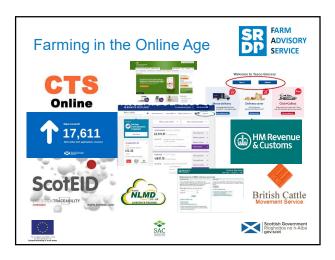

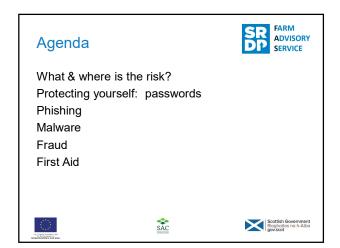

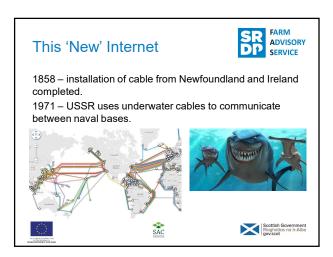

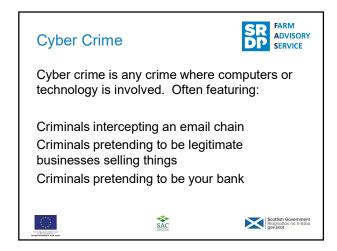

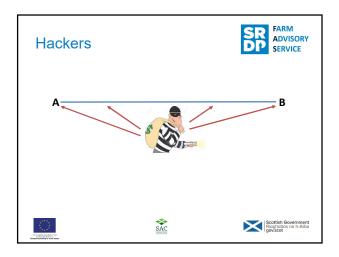

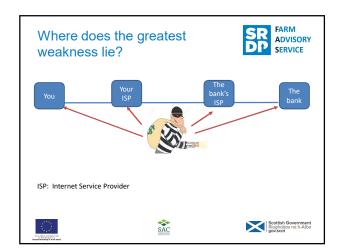

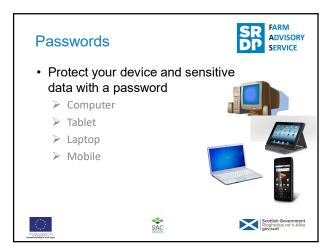

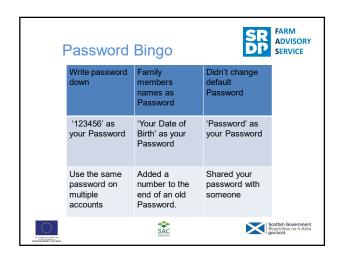

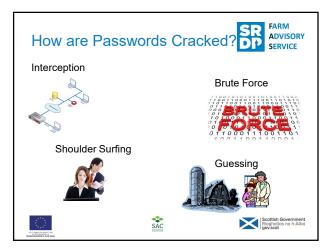

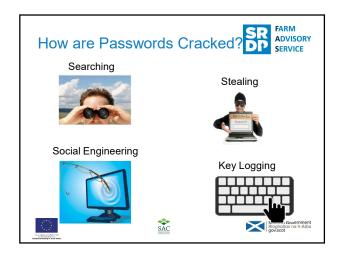

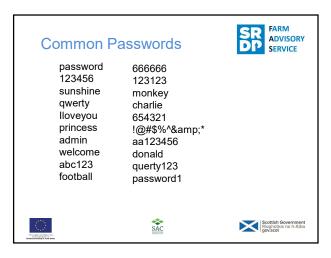

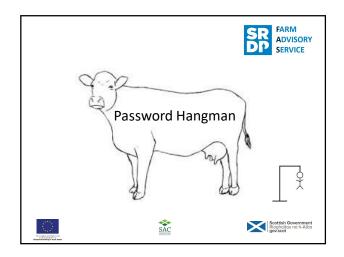

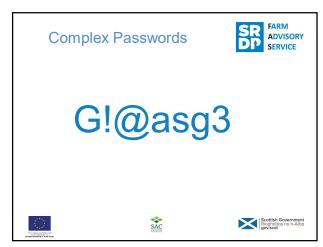

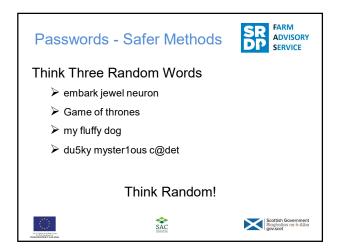

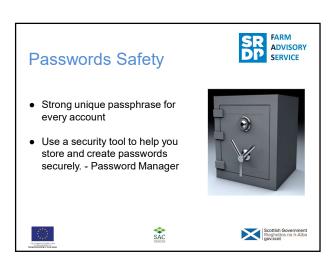

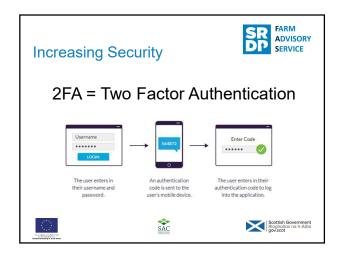

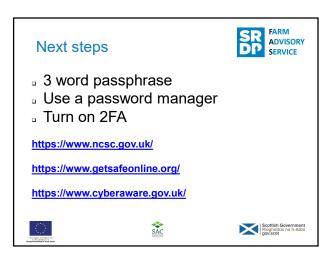

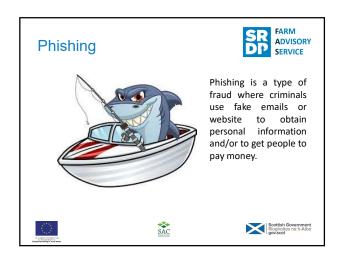

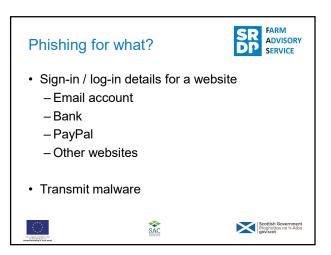

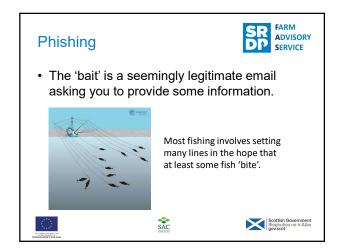

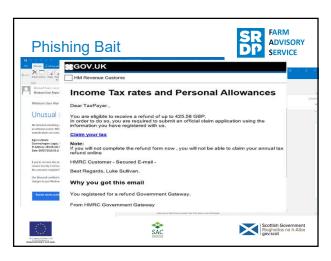

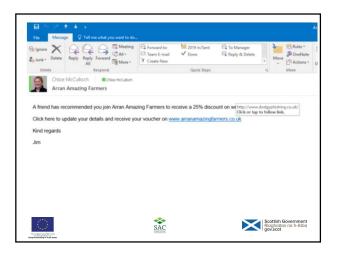

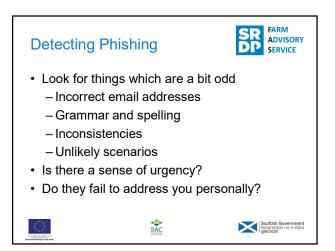

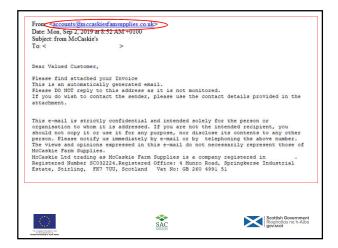

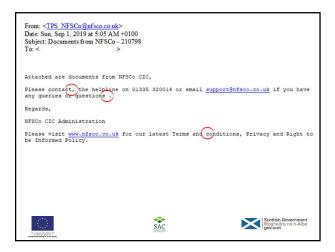

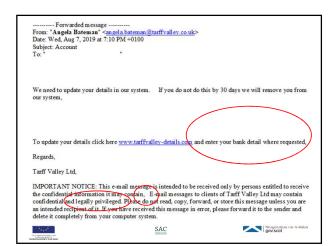

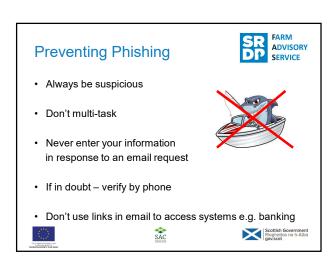

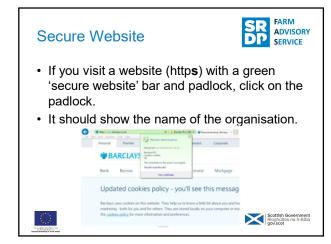

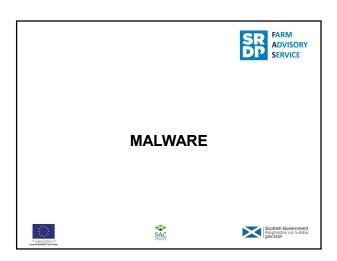

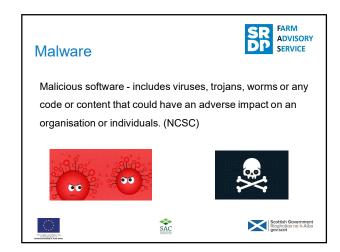

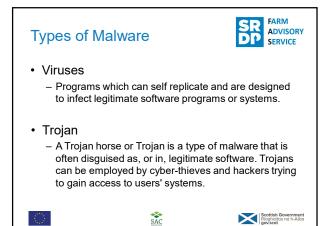

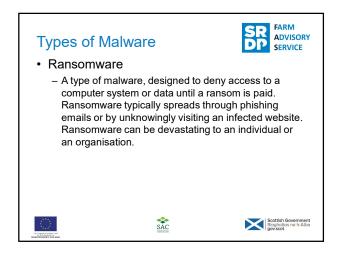

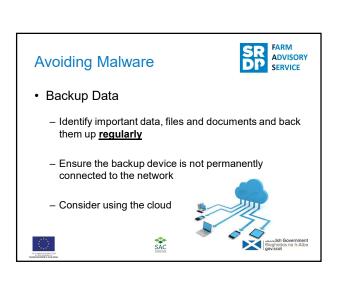

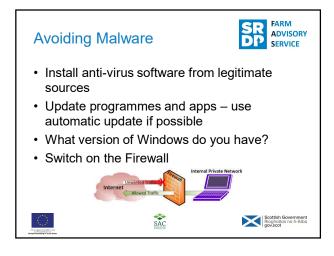

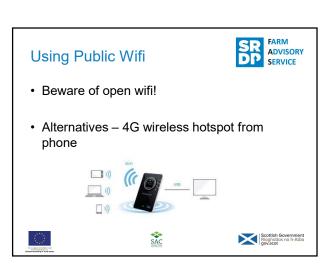

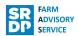

- · Keep your devices safe
  - Enable password or other recognition systems
  - Configure your device so it can be remotely tracked / locked / wiped if lost or stolen
  - Keep software and apps up-to-date
    - · use automatic update
  - When sending sensitive data don't use a public network
  - Replace devices that are no longer supported by the manufacturer

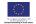

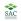

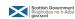

# **Summary**

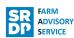

- · Use passwords
  - Use encryption products on PCs and laptops
  - Enable PIN / Password / Fingerprint recognition
  - Avoid predictable password / PIN
  - Change default password / PIN
  - Consider using a password manager
  - If available use Two Factor Authentication (2FA) for sensitive information

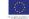

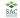

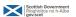

# Summary

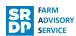

#### Be aware of Malware

- · Malware can be introduced in a number of ways
- · Use anti-virus software and keep it up-to-date
- Where possible use automatic update on apps, operating systems and programmes
- Be suspicious of emails from unexpected sources authenticate before opening any attachments or links

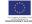

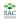

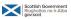

### First Aid

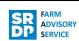

Do you know who you would contact?

At the bank?

Computer specialist?

If your computer is compromised then knowing what to do, in the right order, is important. This is a specialist job. Make sure you know who you will phone/where you will take it!

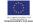

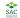

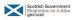

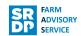

- Disconnect from the internet immediately. Pull out plug from router too.
- Contact the bank.
- Tell your friends and colleagues to beware of suspicious messages.
- · Contact a computer specialist.

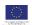

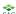

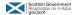

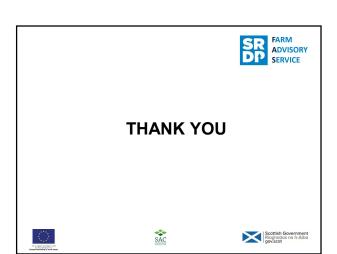